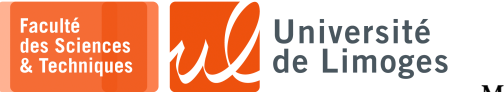

**Master 1ère année**

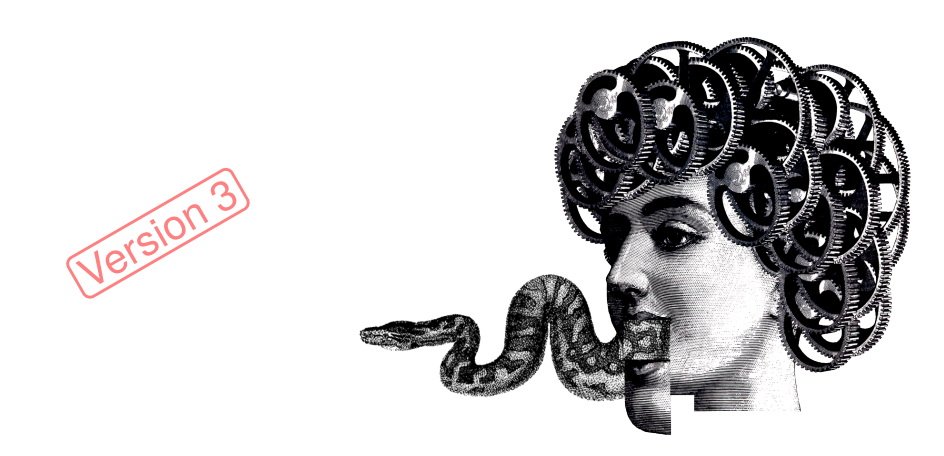

Mon'tit Python — P-F. Bonnefoi

*Version du 3 décembre 2023*

# Table des matières

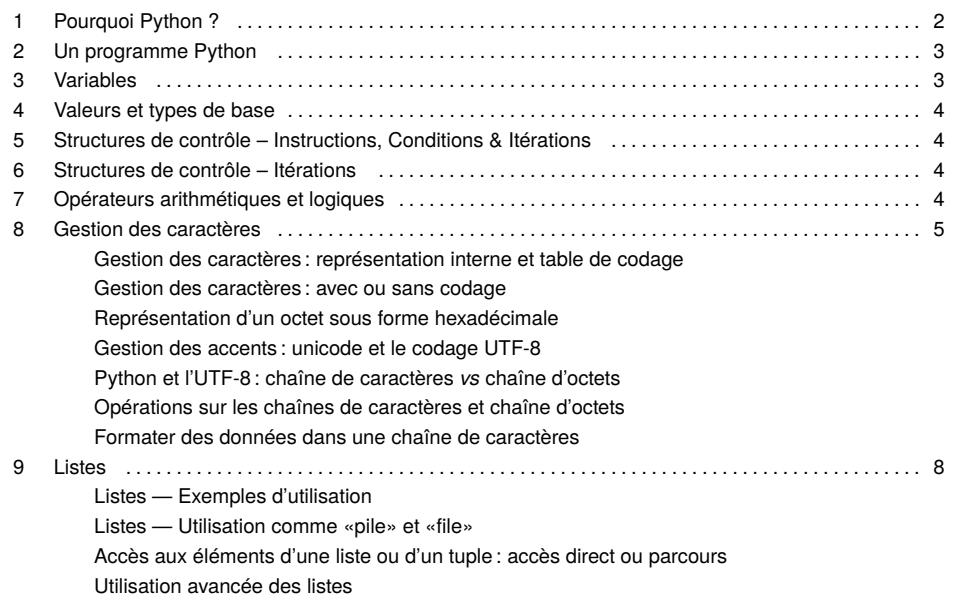

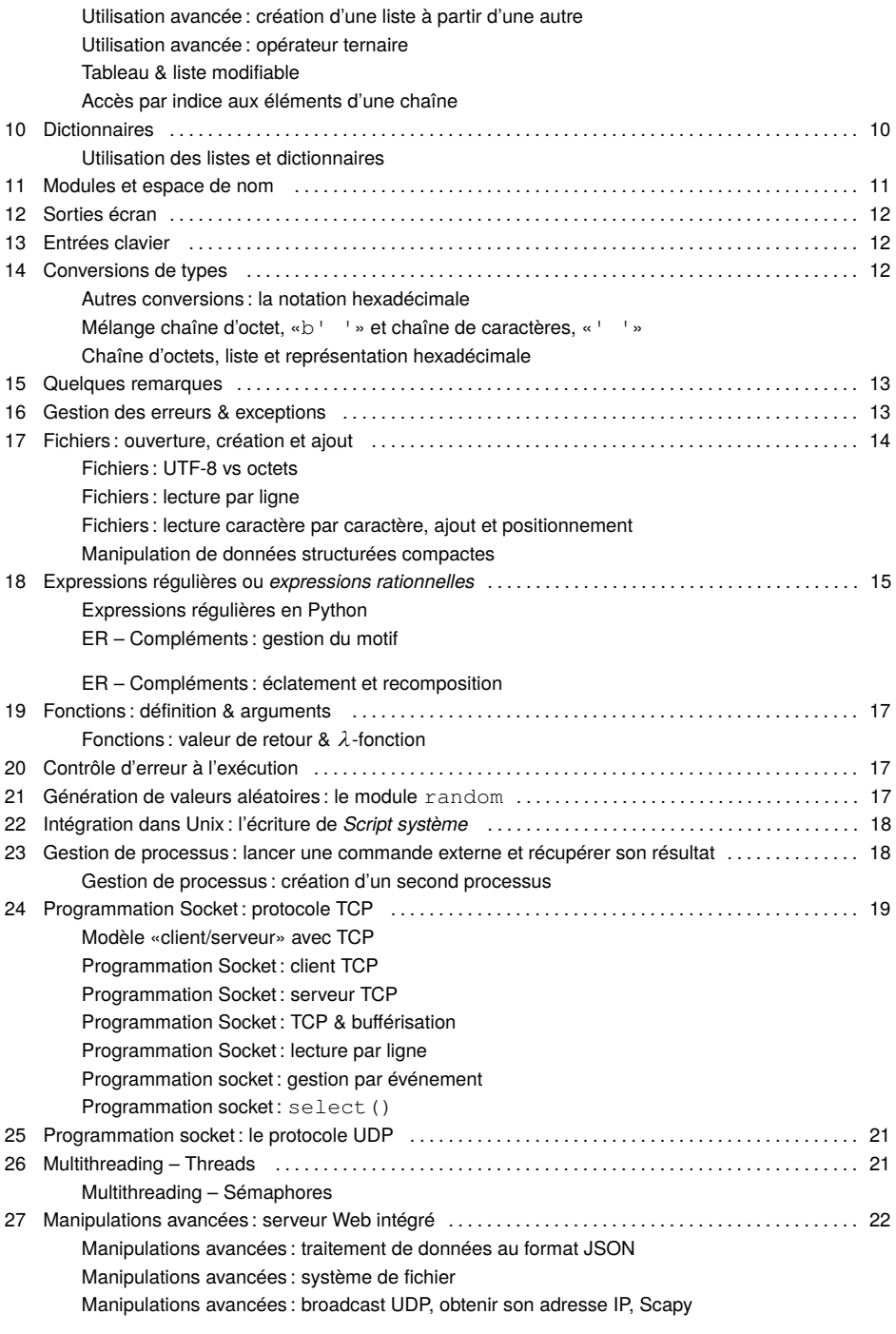

Manipulations avancées : programmation objet, classe et introspection

Intégration Unix : les options en ligne de commande : le module optparse

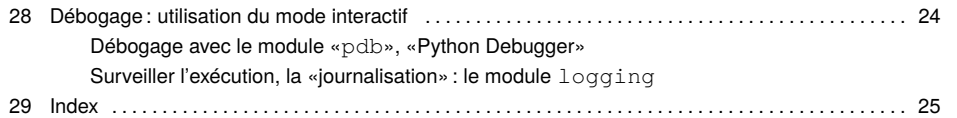

# Pourquoi Python ?

Parce qu'il est :

- ⋆ **portable** : disponible sous toutes les plate-formes (de Unix à Windows, en passant par des systèmes embarqués avec MicroPython) ;
- ⋆ **simple** : possède une **syntaxe claire**, privilégiant la lisibilité, libérée de celle de C/C++ ;
- ⋆ **riche** : incorpore de nombreuses capacités tirées de différents modèles de programmation :
	- ⋄ **programmation impérative** : *structure de contrôle, manipulation de nombres comme les flottants, doubles, complexe, de structures complexes comme les tableaux, les dictionnaires, etc.*
	- ⋄ **langages de script** *: accès au système, manipulation de processus, de l'arborescence fichier, d'expressions rationnelles, etc.*
	- ⋄ **programmation fonctionnelle** : *les fonctions sont dites «fonction de première classe», car elles peuvent être fournies comme argument d'une autre fonction, il dispose aussi de lambda expression (fonction anonyme), de générateur etc*.
	- ⋄ **programmation asynchrone** : boucle d'événement, co-routines et E/S asynchrones ;
	- ⋄ **programmation orienté objet** : *définition de classe, héritage multiple, introspection (consultation du type, des méthodes proposées), ajout/retrait dynamique de classes, de méthode, compilation dynamique de code, délégation («*duck typing*»), passivation/activation, surcharge d'opérateurs, etc*.

# Pourquoi Python ? *Ses caractéristiques*

Il est :

- ⋆ *dynamique* : il n'est pas nécessaire de déclarer le type d'une variable dans le source : elle sert à référencer une donnée dont le type est connu lors de l'exécution du programme ;
- ⋆ *fortement typé* : les types sont toujours appliqués (un entier ne peut être considéré comme une chaîne sans conversion explicite, une variable possède un type lors de son affectation).
- ⋆ *compilé*/*interprété* : le source est compilé en *bytecode* à la manière de Java (pouvant être sauvegardé) puis exécuté sur une machine virtuelle ;
- ⋆ *interactif* : en exécutant l'interprète, on peut entrer des commandes, obtenir des résultats, *travailler* sans avoir à écrire un source au préalable.

Il dispose d'une **gestion automatique de la mémoire** ("*garbage collector*").

Il dispose de nombreuses bibliothèques : interface graphique (TkInter), développement Web (Web-Sockets HTML5, templating avec Django), inter-opérabilité avec des BDs (SQL et NoSQL), des middlewares objets (SOAP/COM/CORBA/AJAX), de micro-services avec Flask/Bottle et Nginx, d'analyse réseau (SCAPY), manipulation d'XML, JSON *etc*.

Il existe même des compilateurs vers C, CPython, vers la machine virtuelle Java (Jython), vers .NET (IronPython) !

Il est utilisé comme langage de script dans PaintShopPro, Blender3d, Autocad, Labview, *etc*.

# Pourquoi Python ? *Ses usages*

- ⊳ Il permet de faire du prototypage d'applications.
- ⊳ C'est un langage «agile», adapté à l'eXtreme programming :
	- « Personnes et interaction plutôt que processus et outils » « Logiciel fonctionnel plutôt que documentation complète »
	- « Collaboration avec le client plutôt que négociation de contrat »
	- « Réagir au changement plutôt que suivre un plan »

Intégrer de nombreux mécanismes de contrôle d'erreur (exception, assertion), de test (pour éviter les régressions, valider le code, ...).

- ⊳ Il existe une version légère, MicroPython, pour l'embarqué et l'IoT, «*Internet of Things*» ;
- ⊳ Et il permet de faire de la **programmation réseaux** !

# **Dans le cadre des différents modules réseaux**

Les éléments combinés que sont : la gestion des expressions rationnelles, la programmation socket et l'utilisation de certaines classes d'objets nous permettrons de faire efficacement et rapidement des applications réseaux conforme à différents protocoles de communication.

**Remarques** 

*La programmation objet ne sera pas obligatoire.*

*L'utilisation de bibliothèques pour résoudre les problèmes de TPs est formellement déconseillée pour le départ !*

# 2 Un programme Python

### **Mode interactif**

Sur tout Unix, Python est disponible, il est intégré dans les commandes de base du système.

Sous la ligne de commande (*shell*), il suffit de lancer la commande «python3» pour passer en mode interactif : entrer du code et en obtenir l'exécution, utiliser les fonctions intégrées (*builtins*), charger des bibliothèques *etc*

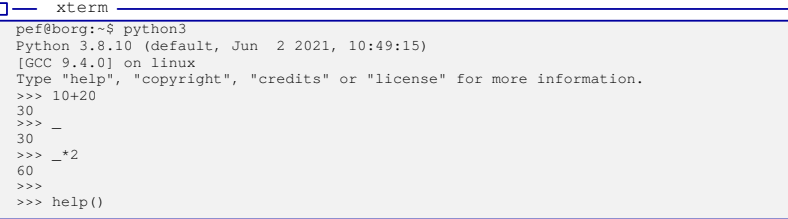

*La variable «\_» mémorise automatiquement le résultat obtenu précédemment.*

*L'utilisation répétée de la touche «*tabulation*» permet de compléter le nom des éléments dans l'interprète :*

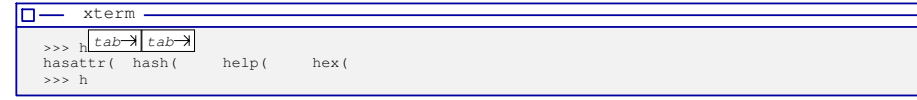

### **Documentation**

Sous ce mode interactif, il est possible d'obtenir de la documentation en appelant la fonction  $he1p()$ , puis en entrant l'identifiant de la fonction ou de la méthode.

La documentation complète du langage est disponible sur le réseau à http://docs.python.org/.

# Un programme Python

### **Écriture de code et exécution**

L'extension par défaut d'un source Python est «.py» («.pyc» correspond à la version compilée). Pour exécuter un source python (compilation et exécution sont simultanées), deux méthodes :

1. en appelant l'interprète Python de l'extérieur du programme :

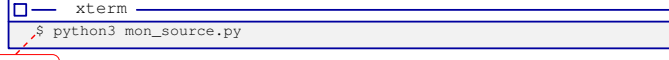

*prompt du shell* 

2. en appelant l'interprète Python de l'intérieur du programme :

⋄ on rend le source exécutable, comme un script sous Unix :

 $\n **u** term -$ \$ chmod +x mon\_source.py

- ⋄ on met **en première ligne du source** la ligne : 1 #!/usr/bin/python3
- ⋄ on lance directement le programme :

 $\Pi$  xterm  $\cdot$ \$ ./mon\_source.py

*Le «./» indique au système de rechercher le script dans le répertoire courant.*

### Remarque

Dans le cas où la commande «python» exécute Python v3, au lieu de v2, vous pouvez utiliser la commande «python» à la place de «python3».

# Structure d'un source Python

### **Les commentaires**

Les commentaires vont du caractère # jusqu'à la fin de la ligne.

*Il n'existe pas de commentaire en bloc comme en C (/\* ... \*/)*.

# **Les instructions**

Chaque instruction s'écrit sur un ligne, il n'y a pas de séparateur d'instruction.

*Si une ligne est trop grande, le caractère «*\*» permet de passer à la ligne suivante*.

# **Les blocs d'instructions**

Les blocs d'instruction sont matérialisés par des **indentations** : *plus de «{» et «}» comme en C !*

Le caractère «:» sert à introduire les blocs.

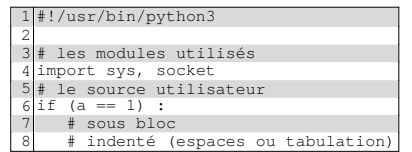

La syntaxe est allégée, facile à lire et agréable (*si si !*).

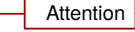

Tout bloc d'instruction est :

- ⊳ précédé par un «:» sur la ligne qui le précède ;
- ⊳ indenté par rapport à la ligne précédente et de la même manière que **tous les autres blocs** de même niveau (même nombre de caractères espaces et/ou de tabulation) du même source.

# 3 Variables

Une variable doit exister avant d'être **référencée** dans le programme : il faut l'**instancier** avant de s'en servir, sinon

il y aura **une erreur** (une *exception* est levée comme nous le verrons plus loin).

print(a) # provoque une erreur car a n'existe pas

### $a = 'boniour'$

print(a) # fonctionne car a est définie

**La variable est une référence vers un élément du langage**

= 'entité chaîne de caractères'  $=$  a

*les variables a et b font références à la même chaîne de caractères.*

Une variable ne référençant rien, a pour valeur None.

Il n'existe pas de constante en Python (*pour signifier une constante, on utilise un nom tout en majuscule*).

### **Choix du nom des variables**

- ⋆ Python est **sensible à la casse** : il fait la différence entre minuscules et majuscules.
- ⋆ Les noms des variables doivent être différents des mots réservés du langage.

### **Les mots réservés «***Less is more !***»**

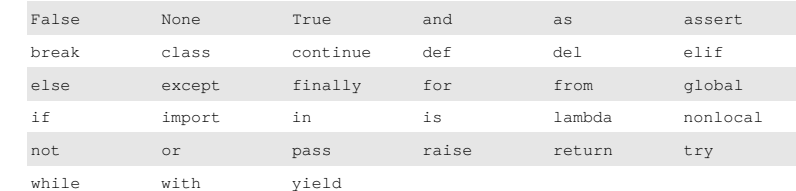

# 4 Valeurs et types de base

Il existe des valeurs prédéfinies :

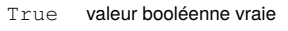

False valeur booléenne faux

None objet vide retourné par certaines méthodes/fonctions

### Python interprète tout ce qui **n'est pas faux à vrai**.

Est considéré comme faux :

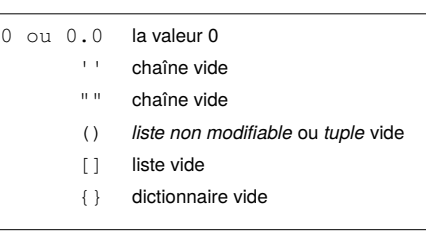

### **Et les pointeurs ?**

Il n'existe pas de pointeur en Python : tous les éléments étant manipulés par **référence**, il n'y a donc pas besoin de pointeurs explicites !

- ⋄ Quand deux variables référencent la même donnée, on parle «d'alias».
- ⋄ On peut obtenir l'adresse d'une donnée (par exemple pour comparaison) avec la fonction id() (ce qui permet de savoir si deux alias référencent la même donnée).

# 5 Structures de contrôle – Instructions, Conditions & Itérations

### **Les séquences d'instructions**

Une ligne contient une seule instruction. Mais il est possible de mettre plusieurs instructions sur une même ligne en les séparant par des ; (**syntaxe déconseillée**).

 $a = 1$ ;  $b = 2$ ;  $c = a * b$ 

# **Les conditions**

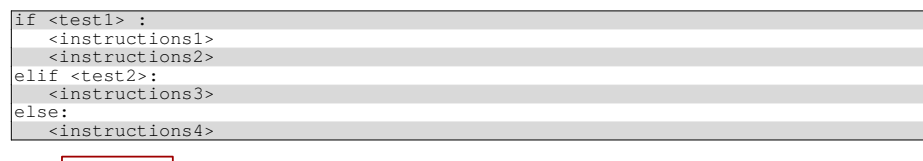

Attention |

- ⊳ Faire toujours attention au décalage : ils doivent être **identiques** (même nombre de tabulations ou d'espaces) !
- ⊳ Ne pas oublier le «:» avant le bloc indenté !

Lorsqu'une seule instruction compose la condition, il est possible de l'écrire en une seule ligne :

if  $a > 3$ :  $b = 3 * a$ 

# 6 Structures de contrôle – Itérations

### **Les itérations**

L'exécution du bloc d'instructions de la boucle while dépend d'une condition.

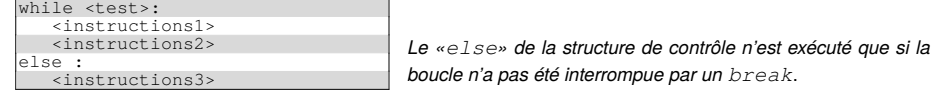

*La boucle «for» sera introduite plus loin dans le support pour le parcours des listes*.

### **Les ruptures de contrôle**

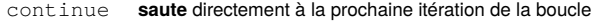

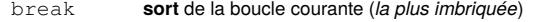

pass instruction **vide** (*ne rien faire*)

### Boucle infinie & rupture de contrôle

Il est **souvent pratique** d'utiliser une boucle while *infinie* (dont la condition est toujours vraie), et d'utiliser les ruptures de contrôle pour la terminer :

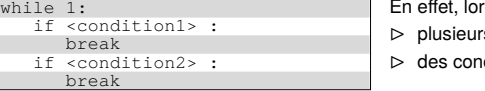

rsqu'il existe :

s conditions de sortie :

**Binaires (bit à bit)**

>> décalage à droite

ditions complexes et combinées :

⟹ l'utilisation des ruptures de contrôle **simplifie** l'écriture, ce qui **évite les erreurs** ! *Dans l'exemple, <condition2> n'est évaluée que si <condition1> n'est pas vraie*.

# 7 Opérateurs arithmétiques et logiques

### **Logique**

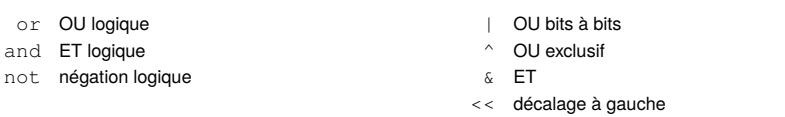

#### **Comparaison**

<,>,<=,>=,==,!= *inférieur, sup., inférieur ou égale, sup. ou égale, égale, différent* is, is not *comparaison d'identité (même objet en mémoire)*

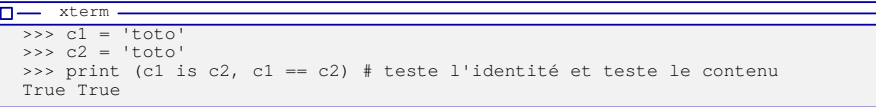

### **Arithmétique**

+, -, \*, /,//,% *addition, soustraction, multiplication, division, division entière, modulo* +=,-=,... *opération* + *affectation de la valeur modifiée*

 $\tilde{\circ}$  $> 2/3$ 

0.6666666666666666

# 8 Gestion des caractères

Il **n'existe pas** de type caractère mais seulement des chaînes contenant un **caractère unique**.

Une **chaîne** est délimitée par des ' ou des " ce qui permet d'en utiliser dans une chaîne :

le\_caractere = a = "une chaîne avec des 'quotes'" # ou 'une chaîne avec des "doubles quotes"' print (len(a)) # retourne 28

*La fonction len() permet d'obtenir la longueur d'une chaîne.*

Il est possible d'écrire une chaîne contenant plusieurs lignes sans utiliser le caractère  $\cdot \setminus n$  qui correspond au «*retour à la ligne*», «*newline*», en l'entourant de 3 guillemets :

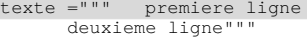

Pour pouvoir utiliser le caractère d'échappement «\» dans une chaîne, sans déclencher son interprétation, il faut la faire précéder de r (pour *raw*) :

### $\n **II** + **II**$

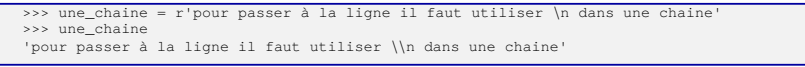

*En particulier, ce sera important lors de l'entrée* d'expressions régulières *que nous verrons plus loin*.

### **Concaténation**

Il est possible de concaténer deux chaines de caractères avec l'opérateur +:  $a = "ma chaine" + "complete"$ 

Gestion des caractères : représentation interne et table de codage

### **Table de codage : concept et opérations**

À chaque caractère ou symbole est associé un **rang** dans une table de codage :

⊳ la fonction ord() permet d'obtenir le **rang** d'un caractère ou symbole dans la **table de codage** ;

⊳ la fonction chr() permet d'obtenir le **caractère** ou **symbole** à partir de son rang dans la **table de codage** ;

### **Table de codage : composition**

#### Deux **contraintes opposées** :

□ la table de codage doit **être petite** : **consommer peu de place** en mémoire ou lors des transferts réseaux ;

Exemple de table de codage pour les 26 lettres de l'alphabet latin :

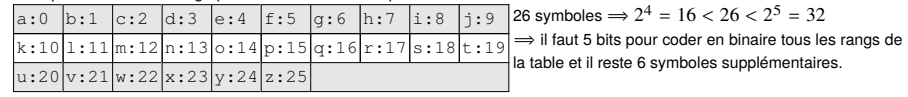

□ la table de codage doit **être grande** : elle doit contenir **l'ensemble des symboles** pour exprimer :

- ⋄ des langues basées sur un **alphabet** et utilisant des diacritiques (français, grec, arabe, russe, sanskrit, *etc.*)
- ⋄ des langues basées sur des **idéogrammes** comme le chinois ou le japonais ;
- ⋄ d'autre symboles utilisées couramment : pictogrammes, © , ®, *etc.*

### **Table de codage : compromis entre occupation mémoire et nombre de symboles**

Codage des rangs sur 8 bits, ou un octet  $\Rightarrow 2^8 = 256$  rangs possibles dans la table de codage : *de la place pour l'alphabet latin en minuscule, majuscule, des nombres, des symboles comme les parenthèses, les accolades, les opérateurs arithmétiques,* etc. ⇒ codage **ANSI** ou **ASCII** : c'est le choix le plus courant pour les ordinateurs jusqu'à il y a quelques années.

### **Table de codage : l'avenir ? une table de codage universelle et un codage du rang extensible**

⊳ normaliser et internationaliser le classement des symboles : **Unicode**, «*Universal Coded Character Set*» ;

- ⊳ utiliser un **rang extensible** sur :
	- ⋄ un octet, ou 8 bits, pour les caractères les plus courants utilisés dans la programmation et dans les «*vieux*» ordinateurs ;
	- ⋄ plusieurs octets pour les rangs suivants associés aux différents symboles de toutes les langues.
- ⟹codage **UTF-8**, *Unicode (or Universal Coded Character Set) Transformation Format 8-bit*.

# Gestion des caractères : avec ou sans codage

# **Mais alors ? Un octet c'est quoi ?**

Un **octet** ou 8 bits peut être :

□ une valeur numérique :

- ⋄ entier non signé de 0 à 255 ;
- ⋄ entier signé de -128 à 127 ;
- □ un symbole dans un codage sur 8 bits comme l'ANSI ou l'ASCII ;
- □ un symbole dans le codage UTF-8 s'il correspond aux symboles usuels ;
- $\square$  une portion de codage UTF-8 pour des symboles de langues tenant sur plusieurs octets ;

### **Qui décide ?**

- ⊳ les opérations du **langage de programmation** que l'on utilise : utilise-t-il le codage UTF-8 ?
- ⊳ **l'ordinateur** que l'on utilise : sous Linux le codage est en UTF-8 ;
- ⊳ le **programmeur** quand il décide de manipuler ces octets avec la connaissance de leur origine, de leur sémantique et des opérations de conversion qu'il applique dessus ;

### **Peut-on faire des erreurs ?**

Oui !

**Peut-on prendre «connaissance» d'un octet sans décider de ce qu'il est ?**

On utilise la **notation hexadécimale** associée à un interprétation sous forme de **symbole en codage ANSI** (c'est l'interprétation minimale historique).

*Sous shell Linux, on utilisera la commande xxd et sous Python la fonction d'affichage générique print()*.

# Représentation d'un octet sous forme hexadécimale

### **Notation et format**

Quel rapport entre :  $\bigodot$ , III et 3 ? Ou entre  $\bigodot$ , V et 5 ? *La notation !* 

*La première représente la face d'un dé, la seconde utilise un chiffre romain et la dernière, un chiffre décimal.* Est-ce que la valeur **change** suivant la notation utilisée ? *Non !*

Comment représente-t-on un **code postal** ?  $\Box$  , c-à-d exactement 5 chiffres, exemple : 8 7 0 0 0

## **Et du côté d'un ordinateur ?**

Qu'est-ce qu'un octet ? Le plus petit format utilisé et manipulé, soient 8bits, c-à-d  $\Box\Box\Box\Box\Box\Box\Box\Box$  rempli de 0 ou de 1.

Comment le noter pour être facilement manipulable par un humain ? En utilisant la **notation hexadécimale** :

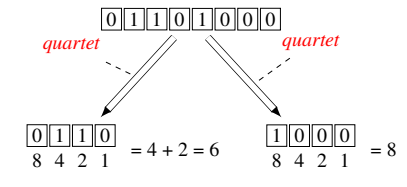

Ce qui donne 68 en notation hexadécimale.

soit la séquence binaire 11010101.

*Comme la somme est comprise entre 0 et 15, on utilise les chiffres de 0 à 9 pour leur valeur respective, et les lettres de A à F pour les valeurs de 10 à 15.*

Exemple : D5 correspond à 13 et 5 reste 5, soient :

$$
\frac{111011}{8421} = 8+4+1=13
$$
 
$$
\frac{011011}{8421} = 4+1=5
$$

*La notation décimale pour un octet (par exemple, pour la correspondance avec un caractère ASCII ou ANSI) :*

 $\frac{|0|1||1||0||1||0||0|}{12864 \cdot 32 \cdot 16 \cdot 8 \cdot 4 \cdot 2 \cdot 1} = 64 + 32 + 8 = 104$ 

*La notation hexadécimale est la plus simple et la plus employée car elle permet de noter facilement des séquences d'octets (chaque octet est noté sous forme de deux digits hexadécimaux ou quartets).*

### Gestion des accents : consommation mémoire et codage UTF-8

### **Codage étendu sur 8 bits «***à l'ancienne***» : un symbole tient sur un octet**

Codage «ANSI» ou «ASCII» sur 7 bits de 0 à 127 et on compléte celles de 128 à 255 sur 8 bits avec, au choix :

⊳ codage «ISO-8859-1» ou «LATIN1» : permet de coder les caractères accentués des pays d'Europe de l'ouest. *Il ne permet pas de coder le symbole de l'euro «€», ni le «œ»*.

⊳ codage «Windows-1252» : permet de coder l'ensemble des symboles du français ainsi que le symbole de l'euro.

### **Codage UTF8 : un symbole tient sur un octet** *au minimum*

- □ un caractère **non accentué** dont la valeur associée suivant le code ASCII ou ANSI est entre 32 et 127 (soient 7 bits)  $\Rightarrow$  codé sur 1 octet:
- □ un caractère **accentué** ⟹ codé sur 2 octets ;
- $\Box$  un caractère **non latin** ou un **idéogramme**  $\Rightarrow$  codé 2.3 ou 4 octets (6 au maximum).

⟹*L'utilisation de caractères accentués change la taille des données et peut pertuber la manipulation des données sous forme d'octets.*

Sous le shell, la commande echo peut envoyer une chaîne contenant un «é», en entrée de la commande xxd pour l'afficher sous notation hexadécimale (le «00000000:» désigne le décalage par rapport au début de la chaîne) :

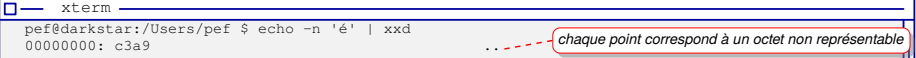

### Convertir le texte d'UTF-8 vers le codage 1252 à l'aide de la commande iconv :

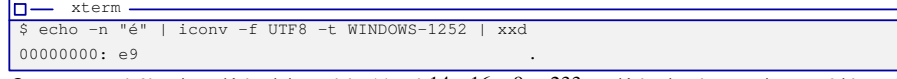

*On notera que 'e9' en hexadécimal donne 'e'*→*14, soit* 14 ∗ 16 + 9 = 233 *en décimal, soit une valeur sur 8 bits* > *127. La conversion inverse est également possible (elle est obligatoire pour un affichage correct dans un environnement Unix configuré pour traiter de l'UTF8).*

# Gestion des accents : unicode et le codage UTF-8

### **Gestion des caractères accentués sous Unix : utilisation du codage UTF-8 pour l'unicode**

Le codage UTF-8, «*Universal Coded Character Set + Transformation Format – 8-bit*» permet de conserver un codage sur un octet pour les caractères latins non accentués et de passer sur un codage sur deux, voire trois ou quatre octets, pour les autres symboles.

#### **Exemples de codage UTF-8**

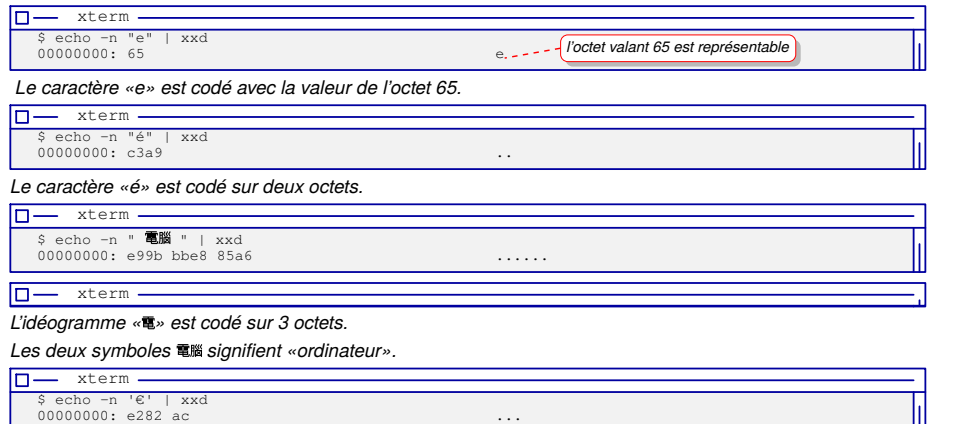

*Le symbole euro «*€*» est codé sur 3 octets également.*

# Python et l'UTF-8 : chaîne de caractères *vs* chaîne d'octets

**Attention** Sous Python 3 **toutes les chaînes de caractères** sont en **unicode**.

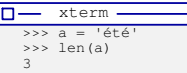

#### **Et comment gérer des octets ? chaîne d'octets**

On utilise une notation spéciale :

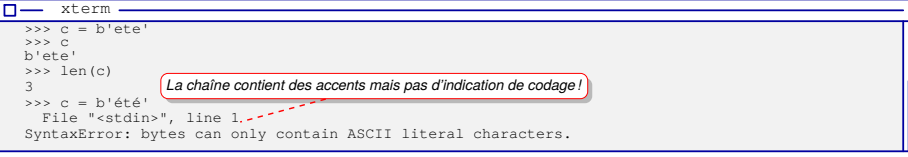

*On utilise le préfixe b pour désigner une chaîne d'octets ou «*bytes*»*.

### **Conversion vers une représentation octets et vice-versa**

On utilise l'opérateur bytes() et son inverse l'opérateur decode() :

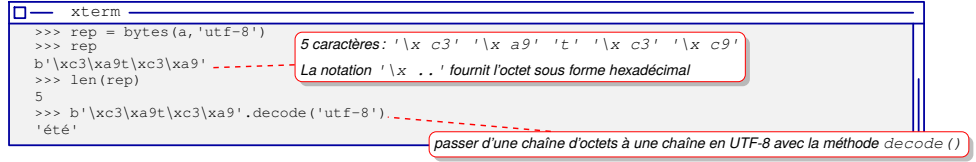

### Gestions et affichage des accents : unicode *vs* caractère/octet

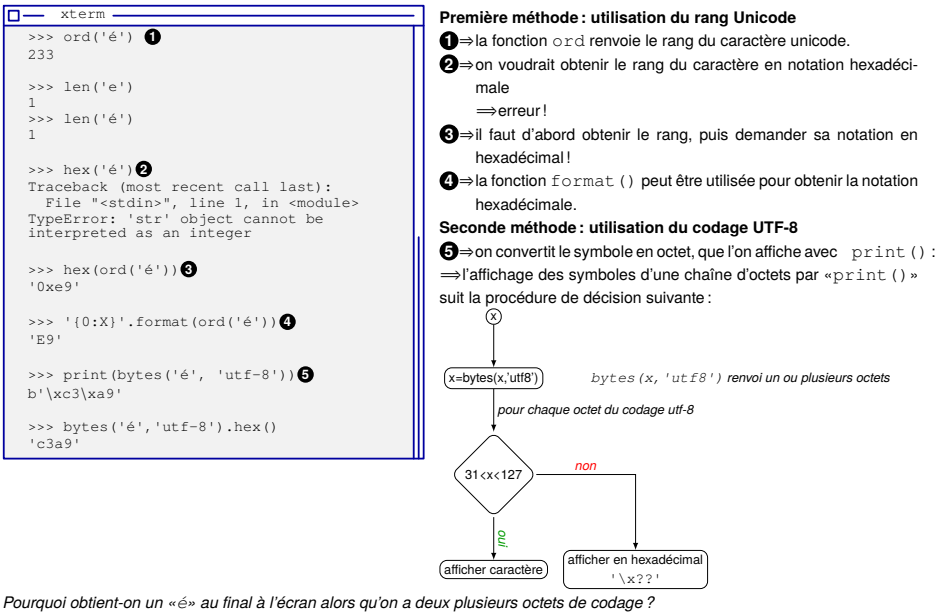

*Parce que le terminal sait traiter l'unicode, c-à-d le codage des deux octets vers un 'e' avec un accent aigu.*

# $\overline{\text{Conversion} \cdot \text{chained}}$  de caractères  $\iff$  chaîne d'octets

### **Chaîne d'octets vers chaîne de caractères**

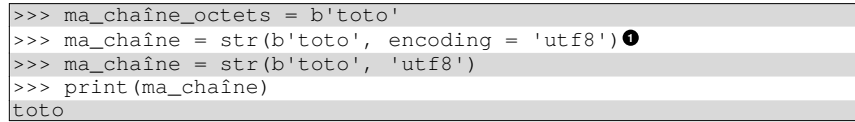

**<sup>1</sup>** *Le nom du paramètre encoding peut être omis.*

### **Chaîne d'octets vers chaîne de caractères**

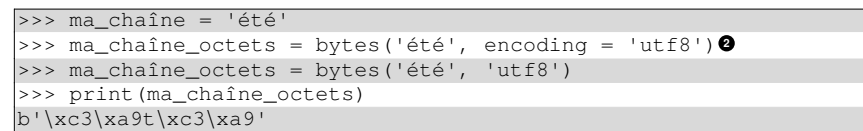

Quelques remarques sur les chaînes de caractères et les chaînes d'octets

**<sup>2</sup>** *Le nom du paramètre encoding peut être omis.*

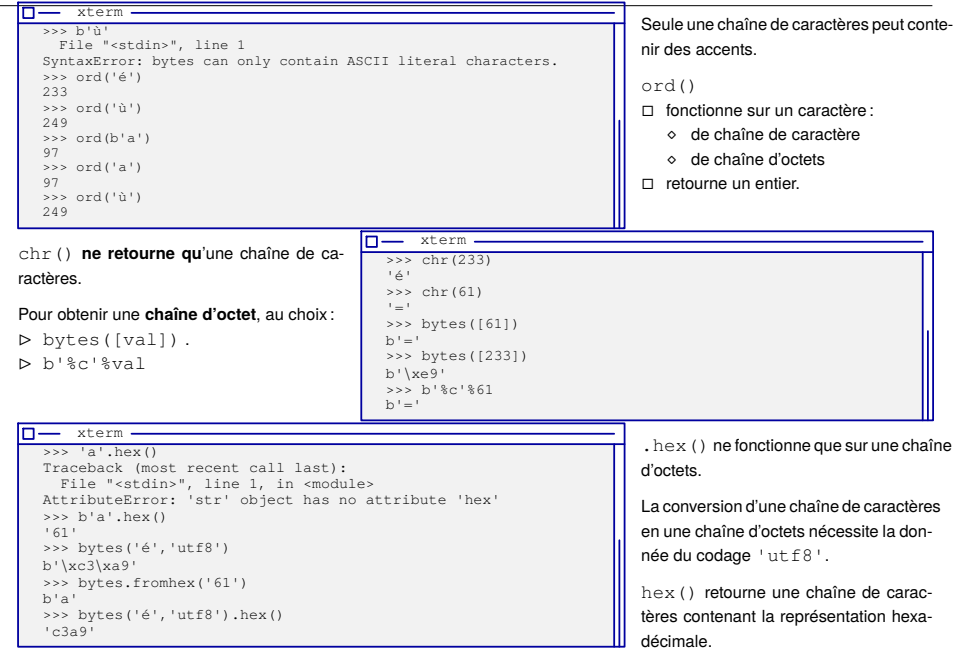

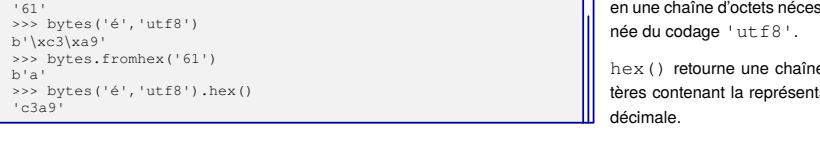

# Conversion chaîne vers valeur numérique : **recommendations**

### **Caractère unicode vers valeur numérique**

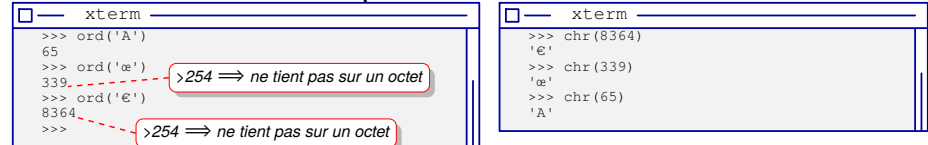

### **Caractère octet vers valeur numérique**

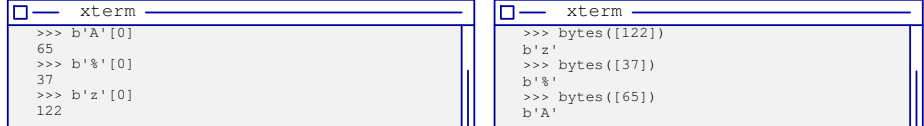

## **La stratégie pour gérer les données quelconques par octet ? deux possibilités**

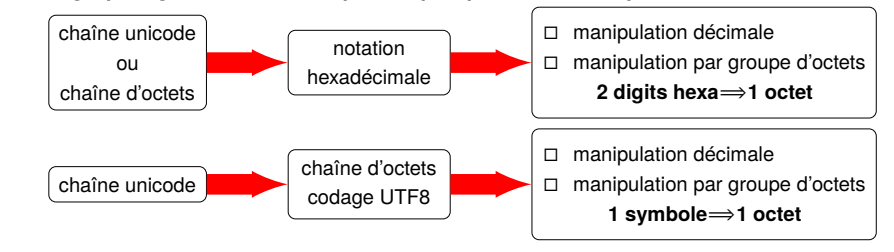

# Opérations sur les chaînes de caractères et chaîne d'octets

Il est possible d'**insérer le contenu d'une variable** dans une chaîne de caractères ou chaîne d'octets à l'aide de l'opérateur «%» qui s'applique sur une liste de **format à substituer**:

 $\overline{\Box}$  xterm -

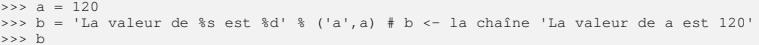

'La valeur de a est 120'

 $\frac{\rightarrow}{\rightarrow}$ 

 $\sim$ 

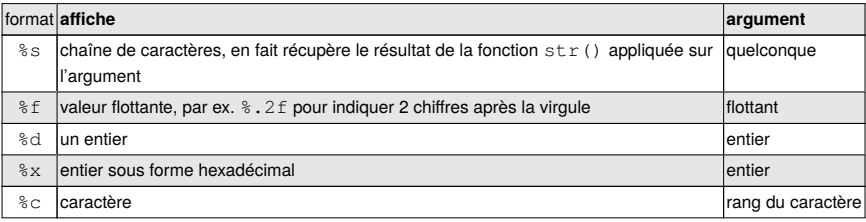

### Les chaînes sont des objets → un objet offre des méthodes

rstrip supprime les caractères en fin de chaîne (par ex. le retour à la ligne) s'ils sont présents Exemple: chaine.rstrip('\n ')

- upper passe en majuscule
	- Exemple : chaine.upper()
- splitlines décompose une chaîne suivant les \n et retourne une liste des «lignes», c-à-d une liste de chaîne (caractères ou octets).

*etc.*

**Remarque** : ces méthodes fonctionnent aussi sur des chaînes d'octets : b'la ligne\n', splitlines().

# Formater des données dans une chaîne de caractères

# **Opérateur «%» vs fonction «format»**

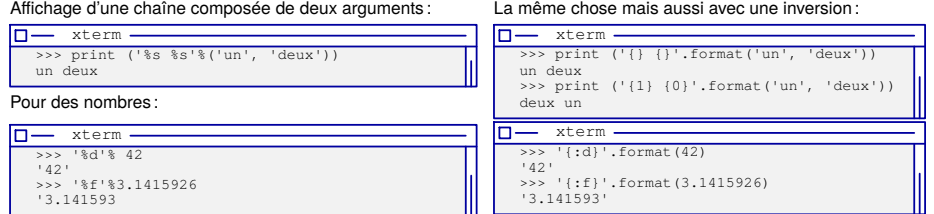

#### **Formattage des données, exemple pour sur la notation hexadecimal**

#### Ajouter des zéros devant pour obtenir une longueur fixe :

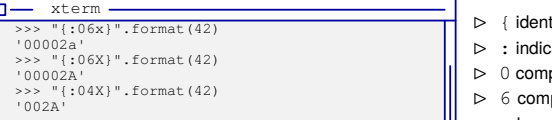

#### En utilisation directe :

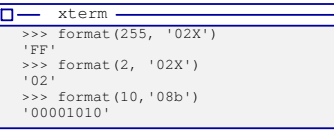

- tifiant de début de format e indication de formatage pléter par des zéros...
- pléter par autant de zéros qu'il faut pour une valeur sur 6 digits
- ⊳ x hexadécimal avec caractères minuscules
- ⊳ X hexadécimal avec caractères majuscules
- ⊳ b permet d'obtenir la **notation binaire** d'une valeur
- ⊳ } identifiant de fin de format.

**Remarques :** «format()» ne fonctionne que sur des **chaîne de caractères** (UTF-8).

### 9 Listes

#### Deux types de listes

- □ celles qui ne peuvent être modifiées après leur définition, appelées *tuples* ;
- □ les autres, qui sont modifiables, appelées simplement liste !

*Ces listes peuvent contenir n'importe quel type de données.*

### **Les tuples (notation parenthèse)**

Il sont notés sous forme d'éléments entre parenthèses séparés par des virgules :

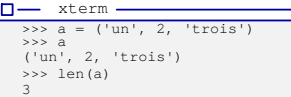

*Une liste d'un seul élément, ('un'), correspond à l'élément lui-même, 'un'. La fonction len() renvoie le nombre d'éléments de la liste.*

### **Les listes modifiables (notation crochet)**

Elles sont notées sous forme d'éléments entre crochets séparés par des virgules.

#### Elles correspondent à des *objets* contrairement aux tuples :  $a = [10, 'trois', 40]$

Quelque méthodes supportées par une liste :

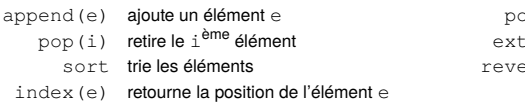

op() enlève le dernier élément **end** concaténe deux listes erse inverse l'ordre des éléments Listes — Exemples d'utilisation

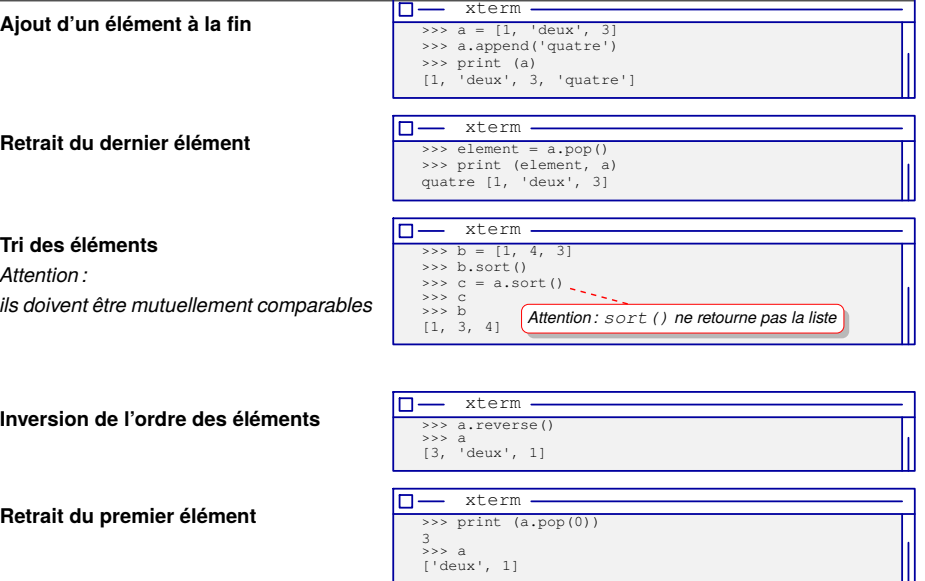

# Listes — Utilisation comme «pile» et «file»

Pour une approche «*algorithmique*» de la programmation, il est intéressant de pouvoir disposer des structures particulières que sont les **piles** et **files**.

#### **La pile**

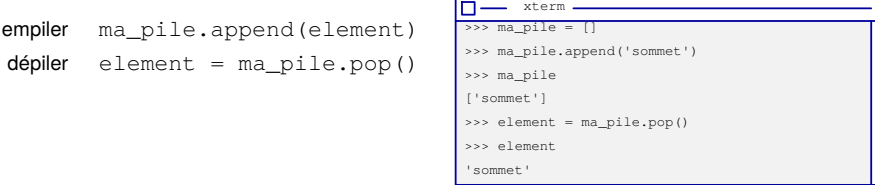

# **La file**

enfiler ma file.append(element)  $d$ efiler element = ma\_file.pop(0)

### $\Box$  xterm ->>> ma\_file = [] >>> ma\_file.append('premier') >>> ma\_file.append('second') >>> element = ma\_file.pop(0) >>> element 'premier'

# Attention à l'ajout d'une liste dans une autre

Si «element» est une liste, alors il ne faut pas utiliser la méthode append mais extend.

# Accès aux éléments d'une liste ou d'un tuple : accès direct ou parcours

Parcourir les éléments d'une liste à l'aide de for : for un élément in une liste. print (un\_élément)

#### Considérer les listes comme des **vecteurs ou tableau à une dimension** :

⋆ on peut y accéder à l'aide d'un indice positif à partir de zéro ou bien *négatif* (pour partir de la fin)

ma\_liste[0] # le premier élément ma\_liste[-2] # l'avant dernier élément

#### Extraire une «**sous-liste**» :

#### ⋆ une **tranche**, ou «*slice*», qui permet de récupérer une sous-liste

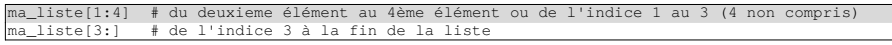

#### Créer une liste contenant des entiers compris dans un **intervalle** :

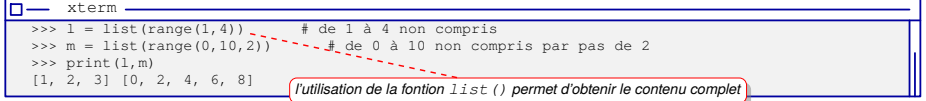

#### D'où le *fameux* accès indicé, commun au C, C++ ou Java : (*ici, on parcourera les valeurs 0,1,2,3 et 4*)

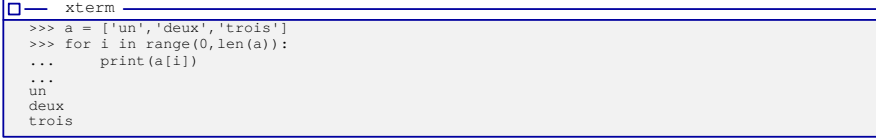

# Utilisation avancée des listes

### **Affectations multiples & simultanées de variables**

#### Il est possible d'affecter à une liste de variables, une liste de valeurs :

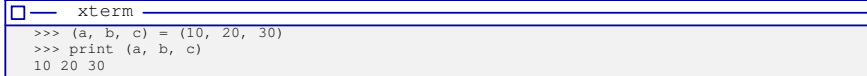

*Les parenthèses ne sont pas nécessaires s'il n'y a pas d'ambiguïté.*

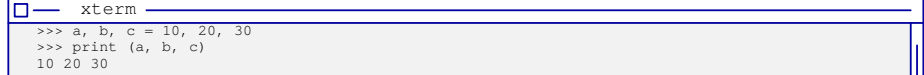

*En particulier, cela est utile pour les fonctions retournant plusieurs valeurs.*

### **Opérateur d'appartenance**

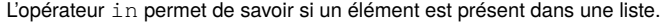

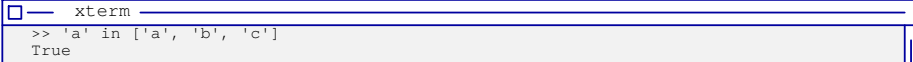

*C'est l'opérateur «in» que l'on utilisera pour tester l'existence d'un élément dans un objet.*

### **Création automatique de liste**

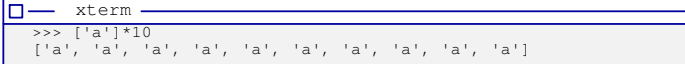

# Utilisation avancée : création d'une liste à partir d'une autre

Il est possible d'obtenir une deuxième liste à partir d'une première, en appliquant une opération sur chaque élément de la première .

*La deuxième liste contient le résultat de l'opération pour chacun des éléments de la première liste*.

Une **notation particulière** permet en une instruction de combiner la création de cette deuxième liste et le parcours de la première.

#### Exemple :

on cherche à obtenir la liste des lettres en majuscule à partir des valeurs ASCII de 65 ('A') à 91 ('Z') :

```
\n  <b>m</b> xterm
    \Rightarrow [chr(x) for x in range(65, 91)]
    ['A', 'B', 'C', 'D', 'E', 'F', 'G', 'H', 'I', 'J', 'K', 'L', 'M', 'N', 'O', 'P', 'Q',
'R', 'S', 'T', 'U', 'V', 'W', 'X', 'Y', 'Z']
```
Cette forme de création de liste à partir d'une liste s'appelle les «*lists comprehension*».

### **Création et initialisation d'un «tableau»**

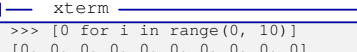

[0, 0, 0, 0, 0, 0, 0, 0, 0, 0]

#### $\Pi$  xterm  $\gg$  [x for x in range(54,78)]

[54, 55, 56, 57, 58, 59, 60, 61, 62, 63, 64, 65, 66, 67, 68, 69, 70, 71, 72, 73, 74, 75, 76, 77]

### Utilisation avancée : opérateur ternaire

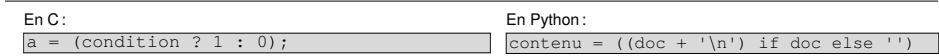

*x = true\_value if condition else false\_value*

#### **Opérateur ternaire et les «***lists comprehension***»**

⊳ **Choix de l'élément à ajouter**: on ajoute le caractère si le code ASCII qui lui correspond est impair (le modulo vaut 1 ce qui équivaut à vrai), sinon on ajoute une chaîne vide ''.

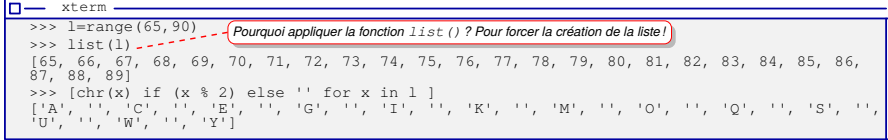

#### ⊳ **Ajout conditionnel d'un élément** : on ajoute le caractère suivant le même test que précédemment, mais dans le cas où la condition est fausse, on **n'ajoute rien** à la liste résultat !

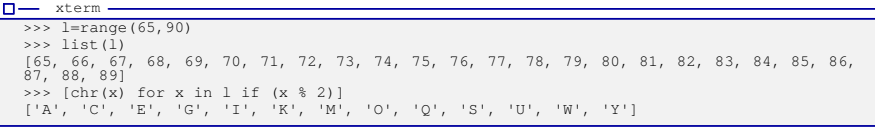

**Remarque** 

Certaines fonctions Python comme range() font de l'évaluation paresseuse, «*lazy evaluation*», c-à-d qu'elles ne calculent leur résultat que lorsqu'il est nécessaire, d'où le list (). *Sinon print(range(0,10)) ne renverrait que range(0,10)* .

# Tableau & liste modifiable

# **Créer les éléments du tableau**

Pour pouvoir traiter une liste à la manière d'un tableau, il faut en créer tous les éléments au préalable :

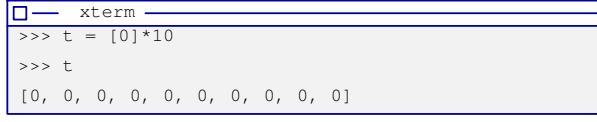

*Ici, on crée une liste de 10 éléments à zéro.*

# **Accèder aux différentes «cases» du tableau**

On peut ensuite modifier son contenu à l'aide de l'accès par indice :

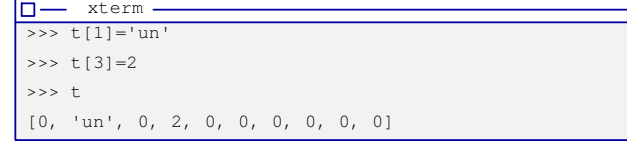

*On remarque que le «tableau» peut contenir des éléments de type quelconque*.

# **Tableaux à deux dimensions : des listes imbriquées**

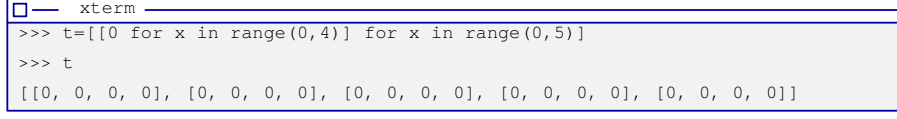

*Ici, on vient de créer un tableau à deux dimensions de 5 lignes de 4 colonnes (accès avec t[a][b]).*

# Accès par indice aux éléments d'une chaîne

### **Rapport entre une liste et une chaîne de caractères ? Aucun !**

Elles bénéficient de l'accès par indice, par tranche et du parcours avec for :

a = 'une\_chaine'  $b = a[4:7]$  # b reçoit 'cha'

Pour pouvoir modifier une chaîne de caractère, il n'est pas possible d'utiliser l'accès par indice :

 $\Pi$  xterm -

```
>>> a='le voiture
\Rightarrow a[1] = 'a'
Traceback (most recent call last):
 File "<stdin>", line 1, in <module>
TypeError: 'str' object does not support item assignment
```
### **Chaîne** ⟹ **Liste** ⟹ **Accès tableau/Modification** ⟹ **Chaîne**

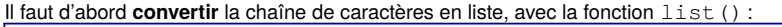

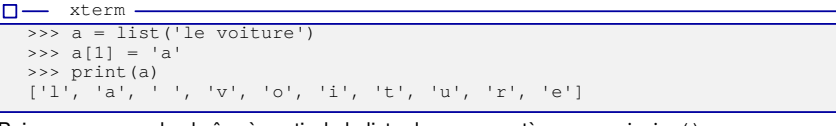

Puis, recomposer la chaîne à partir de la liste de ses caractères avec  $\overline{\text{ion}}$  ():

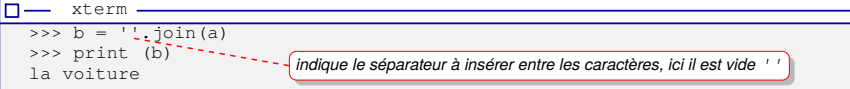

# Accès par indice aux éléments d'une chaîne d'octets et la boucle for

### **Et pour les chaînes d'octets ?**

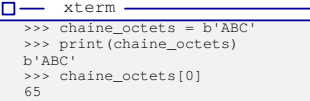

L'accès par indice dans une chaîne d'octets retourne le **rang du caractère** !

### C'est équivalent à :

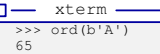

### **Et pour la boucle for ?**

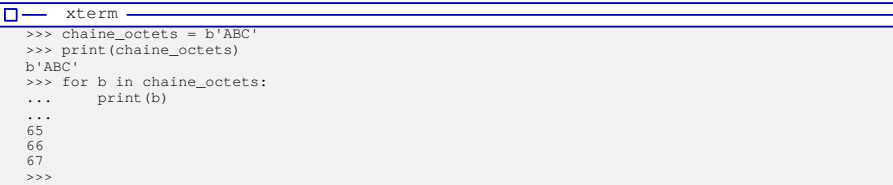

Chaque élément parcouru par la boucle for est retourné sous forme de son **rang**.

### **Et les tranches de chaîne d'octets ?**

 $\n **u**$  xterm ->>> b'abcdef'[2:3] b'c' >>> b'abcdef'[2:5]

b'cde'

On obtient...une **chaîne d'octets**, y compris si la tranche ne contient qu'un **seul caractère** !

### 10 Dictionnaires

Ces objets permettent de conserver **l'association** entre une clé et une valeur.

Ce sont des *tables de hachage* pour un accès rapide aux données :

- ⋄ La clé et la valeur peuvent être de n'importe quel type **non modifiable**.
- ⋄ La fonction len() retourne le nombre d'associations du dictionnaire.

### **Liste des opérations du dictionnaire**

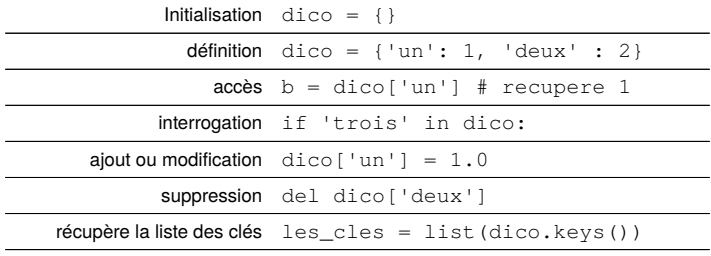

 $r$ écupère la liste des valeurs les valeurs = list(dico.values())

### **Afficher le contenu d'un dictionnaire avec un accès suivant les clés**

for cle in mon\_dico.keys(): print ("Association<sup>"</sup>, cle, " avec ", mon\_dico[cle])

# Trier les éléments d'un dictionnaire

### **Attention**

Les éléments d'un dictionnaire ne sont **pas triés** !

Ils ne sont **pas triés** dans l'ordre d'ajout.

⟹ *Ils sont organisés pour un accès rapide par la clé.*

### **Tri suivant les clés**

 $\n **u** term\n$ >>> dico={'a':1, 'f':10, 'e':3, 'd':5} >>> list(dico.keys()) ['a', 'f', 'e', 'd'] >>> les\_clés = list(dico.keys()) >>> les\_clés.sort() >>> les\_clés ['a', 'd', 'e', 'f']

Une fois les clés triées, on peut accéder à la valeur : dico[les\_clés[1]]  $\Rightarrow$  accès à la deuxième valeur.

### **Tri suivant les valeurs**

On récupère les «*tuples*» du dictionnaire avec la méthode i tiems :

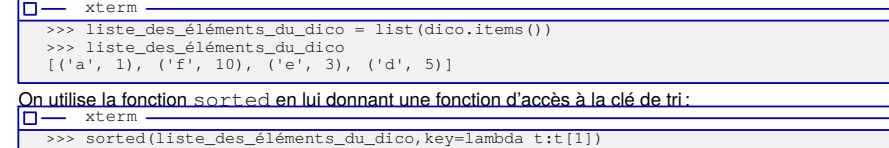

 $[(d', 1), (de', 3), (dd', 5), (ff', 10)]$ 

La fonction d'accès est donnée par une «*lambda fonction*» ou une fonction anonyme définie en une ligne.

# Utilisation des listes et dictionnaires

### **Couples de valeurs obtenus par combinaison de deux listes**

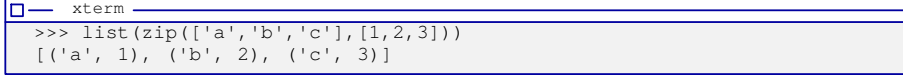

Il est également possible d'obtenir un dictionnaire utilisant chacun des couples en tant que  $(c1é, value)$ :

```
\Pi xterm
 >>> couples=zip([ 'a', 'b', 'c' ], [1, 2, 3])
 >>> dict(couples)
  {'a': 1, 'b': 2, 'c': 3}
```
Ce qui permet d'utiliser l'accès direct du dictionnaire :

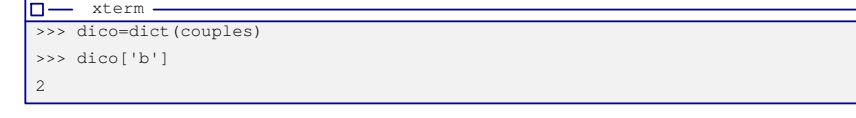

**Attention :** les valeurs d'une liste qui ne sont pas associées à une valeur dans la seconde, sont supprimées :

 $\Box -$  xterm >>> list(zip(['a','b','c'],[1,2,3,4]))  $[(a', 1), (b', 2), (c', 3)]$ >>> list(zip(['a','b','c','d'],[1,2,3]))  $[(a', 1), (b', 2), (c', 3)]$ 

*list() permet d'obtenir le contenu complet pour l'affichage (évaluation paresseuse de zip())*

# 11 Modules et espace de nom

Un **module** regroupe un ensemble cohérent de fonctions, classes objets, variables globales (pour définir par exemple des constantes).

Chaque module est nommé : ce nom définit un *espace de nom*.

En effet, pour éviter des collisions dans le choix des noms utilisés dans un module avec ceux des autres modules, on utilise un accès **préfixé** par le nom du module :

nom module.element defini dans le module

*Il existe de nombreux modules pour Python capable de lui donner des possibilités très étendues.*

# **Accès à un module**

Il se fait grâce à la commande import.

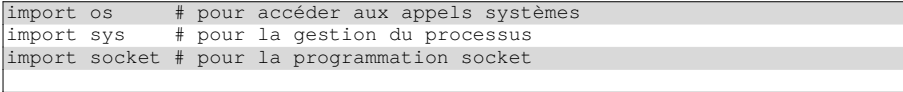

# quelques exemples

os.exit() # terminaison du processus socket. SOCK\_STREAM # une constante pour la programmation réseaux

# Installation de nouveaux modules et utilisation simplifiée

Pour installer un module, on utilise pip, «*package installer for python*» :

 $\Pi$  xterm \$ python3 -m pip install requests

### Pour obtenir la liste des modules installés :

 $\Pi$  xterm

\$ python3 -m pip list

### Pour utiliser un «*alias*» pour l'espace de nom :

```
import plotly.graph_objects as go .---
fig = qo.Fiqure(data=qo.Bar(y=[2, 3, 1]))fig.show()
```
Des modules qui peuvent être «*exécutés*» de manière autonome :

n- xterm

\$ python3 -m http.server 8000 --directory ./a\_partager Serving HTTP on  $0.0.0.0$  port 8000 (http://0.0.0.0:8000/) ...

*accéder par http://adresse\_machine:8000/ au contenu du répertoire «*a\_partager*»*

*l'alias «*go*» remplace «*plotly.graph\_objects*»*

Des «*one-liner*», c-à-d des programmes en une ligne de commande :

 $\Pi$  xterm  $\cdot$ 

 $$$  python3 -c "import sys, urllib.parse as ul; print(ul.unquote(sys.argy[1]))

Permet de décoder les URLS contenant du «*percent-encoding*» (%20 pour un espace, *etc*)

# 12 Sorties écran

La fonction print() permet d'afficher de manière *générique* tout élément, que ce soit un objet, une chaîne de caractères, une valeur numérique, *etc* :

⊳ le passage d'une liste permet de «*coller*» les affichages sur la même ligne :

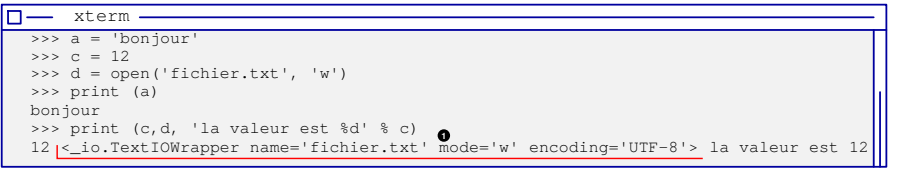

### *print() affiche le contenu «*affichable*» de l'objet* **<sup>1</sup>** .

⊳ par défaut, elle ajoute un retour à la ligne après l'affichage des paramètres.

Si on ne veut pas de retour à la ligne après :

print('.', end='')

⊳ si on veut forcer la sortie après l'affichage (utile lors de l'utilisation en programmation système avec un «*pipe*») :

print('.', end='', flush=True)

### **Utiliser explicitement les canaux stdout ou stderr**

### import sys

sys.stdout.write('Hello\n')

### 13 Entrées clavier

### **La fonction input()**

Pour la saisie des données au clavier, la fonction input() retourne un **chaîne de caractères au format UTF-8**, que l'on convertira au besoin.

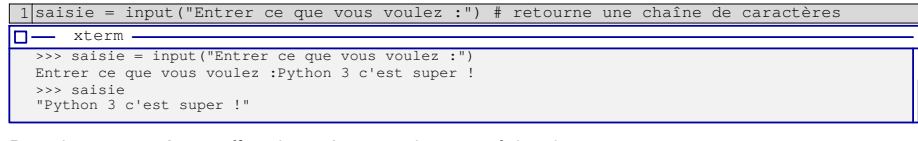

#### Pour obtenir une **valeur entière**, il est nécessaire de **convertir** la valeur saisie :

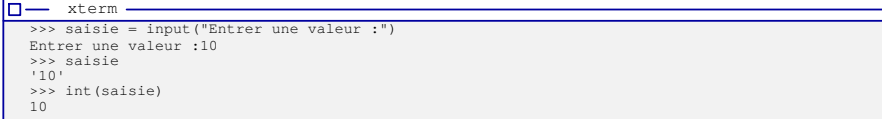

#### Si la chaîne de caractères rentrées contient autre chose que la valeur à convertir, une exception est levée :

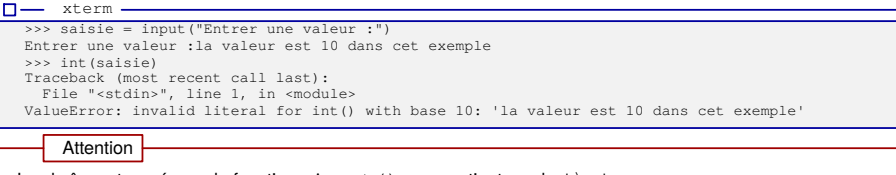

La chaîne retournée par la fonction «input()» ne contient pas le  $'\n$ .

# 14 Conversions de types

Un certain nombre de fonctions permettent de convertir les données d'un type à l'autre. *La fonction type() permet de récupérer le type de la donnée sous forme d'une chaîne.*

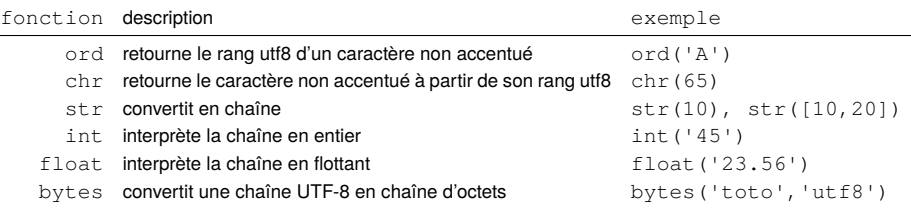

### **Conversion utf8 vers chaîne d'octet puis vers rang de chaque caractère**

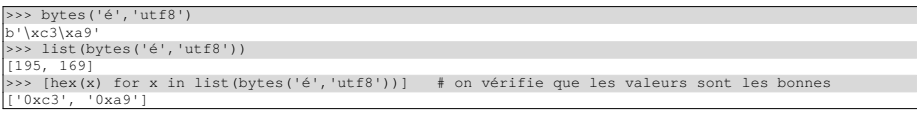

### **Conversion en représentation binaire**

#### Convertir un nombre exprimé en format binaire dans une chaîne de caractères :

representation\_binaire = format(204,'b') # retourne '11001100' entier = int('11001100',2) # on donne la base, ici 2, on obtient la valeur 204 representation\_binaire = bin(204)[2:] # la fonction bin() donne '0b11001100' et on enlève '0b' avec la tranche

### Autres conversions : la notation hexadécimale

#### **Vers la notation hexadécimale**

#### ∘ un caractère donné sous sa notation hexadécimale directe dans une chaîne :

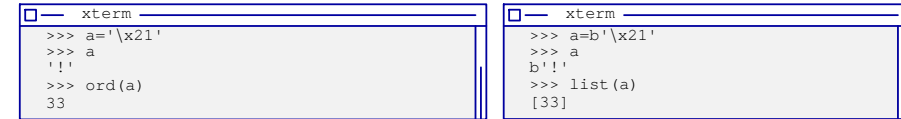

∘ avec le type bytes et sa méthode hex(), on obtient la représentation hexadécimale de chaque caractère :

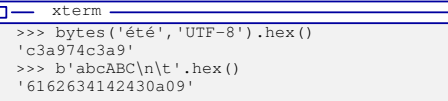

#### **Depuis la notation hexadécimale**

∘ avec la méthode fromhex() du type bytes :

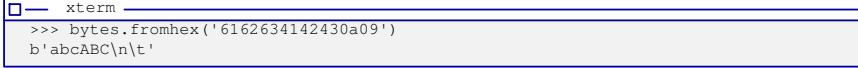

- ∘ passer d'une valeur exprimée en notation hexadécimale vers un entier, puis en binaire avec bin() :
	- $\sqrt{a-xterm -}$ >>> int('ef6263c142430a09',16) 17249459204473948681 >>> bin(int('ef6263c142430a09',16)) '0b1110111101100010011000111100000101000010010000110000101000001001' >>> int('0b1110111101100010011000111100000101000010010000110000101000001001',2) 17249459204473948681

**Attention de bien faire la distinction entre ces différentes notations !**

# Mélange chaîne d'octet, «b' '» et chaîne de caractères, «' '»

### **La conversion vers une représentation «***chaîne de caractères***»**

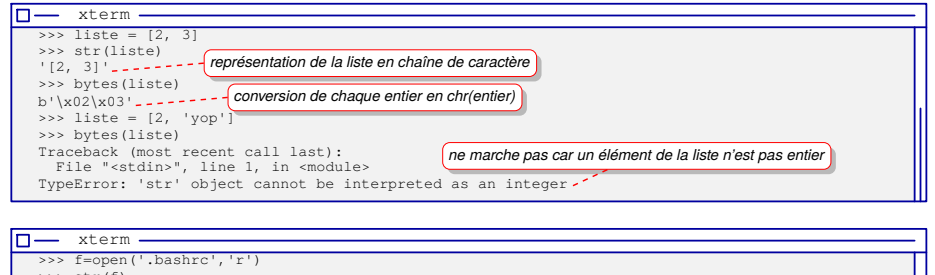

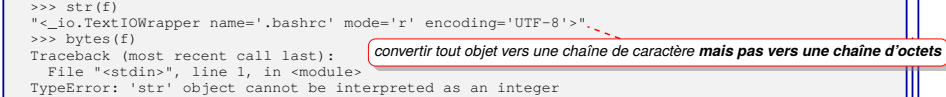

# **Conversion vers un représentation «***chaîne d'octets***» pour la programmation réseau**

desc.sendall pytes str (un\_evenement.getpeername()), encoding='utf8', +b': '+ligne)

- *Ici, on a besoin pour le sendall() d'une chaîne d'octets :*
- **1** ⇒*conversion vers une chaîne de caractères ;*
- **2** ⇒*conversion vers une chaîne d'octets ;*
- **3** ⇒*la concaténation n'est possible qu'entre chaîne de caractères ou chaîne d'octets respectivement.*

# Chaîne d'octets, liste et représentation hexadécimale

### **Manipulation de données de taille fixe en octets**

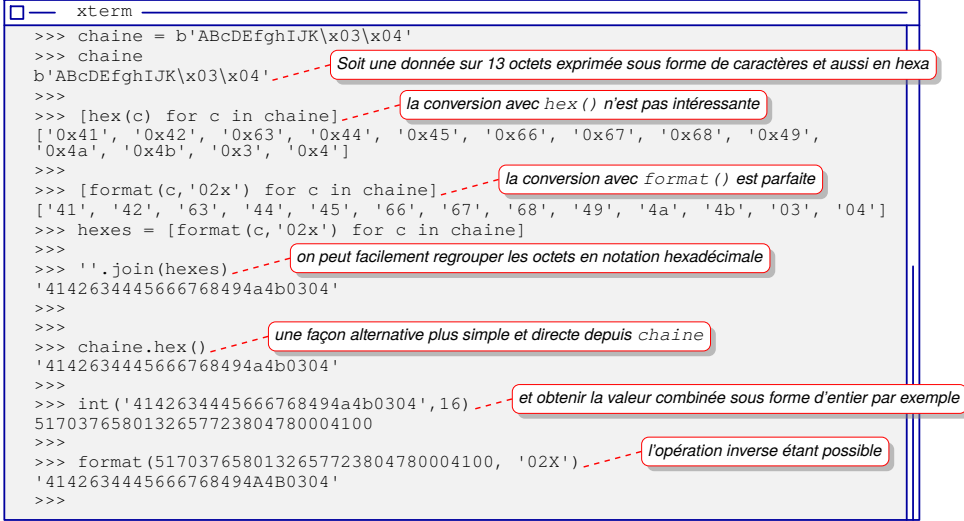

15 Quelques remarques

### INTERDIT : Opérateur d'affectation

L'opérateur d'affectation n'a pas de valeur de retour.

Il est interdit de faire :

if  $(a = ma_fonction())$ : # opérations

### INTERDIT : Opérateur d'incrémentation

L'opérateur ++ n'existe pas, mais il est possible de faire :

 $a + = 1$ 

#### **Pour convertir un caractère en sa représentation binaire sur exactement 8 bits**

L'instruction bin() retourne une chaîne **sans les bits de gauche** égaux à zéro. Exemple:  $bin(5) \implies '0b101'$ 

### La commande format

representation\_binaire = format(5,'b') # ici, on obtient '101'

*La séquence binaire retournée commence au premier bit à 1 en partant de la gauche.*

Pour obtenir une représentation binaire sur 8bits, il faut la préfixer avec les '0' manquants : rep binaire = format(5,'08b')  $\qquad$  # ce qui donne '00000101'

#### Pour la conversion en octet d'une séquence binaire :

caractere = bytes([int(rep binaire, 2)]) # attention il y a une liste

# 16 Gestion des erreurs & exceptions

Python utilise le **mécanisme des exceptions** : lorsqu'une opération ne se déroule pas correctement, une **exception est levée** ce qui interrompt le contexte d'exécution, pour revenir à un environnement d'exécution supérieur. Ce processus est répété jusqu'à un contexte gérant cette exception, ou jusqu'à l'arrêt du programme s'il n'y en a pas.

*Par défaut, l'environnement supérieur est le shell de commande depuis lequel l'interprète Python a été lancé, et le comportement de gestion par défaut est d'afficher l'exception :*

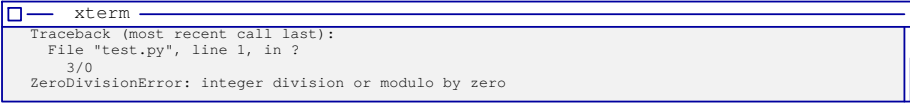

### **Gestion des exceptions**

Pour gérer l'exception, *et éviter la fin du programme*, il faut utiliser la structure  $try$  et except :

try: #travail susceptible d'échouer

except: #travail à faire en cas d'échec

Attention

Toutes les opérations susceptibles d'entraîner une erreur ne lève pas d'exception.

# Gestion des erreurs & Exceptions

### **Traiter une exception**

Elles sont traitées, «*interceptées*», suivant leur nature :

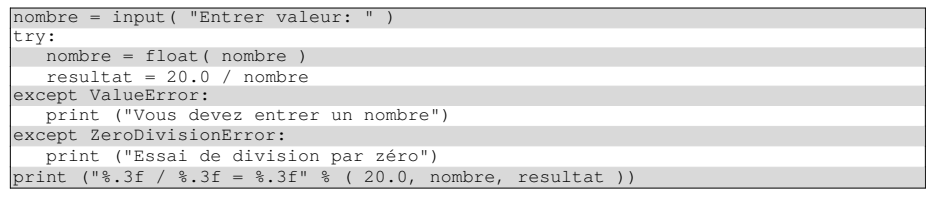

Question : est-ce que toutes les exceptions sont gérées dans cet exemple ?

Il existe de nombreux **types d'exception** correspondant à des classes objet héritant de la classe racine Exception.

*La définition de ses propres exceptions est en dehors du domaine d'application de ce cours.*

### **Générer une exception**

Il est possible de générer des exceptions à l'aide de la commande raise:

raise NameError('Oups une erreur !') #NameError indique que le nom n'existe pas

### 17 Fichiers : ouverture, création et ajout

La fonction "open" renvoie un objet de type  $file$  et sert à ouvrir les fichiers en :

- "r" lecture *lève une exception en cas d'erreur*
- "w" écriture *le fichier est créé s'il n'existe pas, sinon il est écrasé*
- "a" ajout *le fichier est créé s'il n'existe pas, sinon il est ouvert et l'écriture se fait à la fin*

### UTF-8 vs octets

Par défaut, l'ouverture ou la création d'un fichier est faite en codage UTF-8 : une lettre accentuée lue ou écrite reste un symbole UTF-8.

Pour ouvrir ou créer le fichier au format octet, «bytes», on utilise le suffixe «b»: "rb", "wb" ou "ab": une lettre accentuée lue ou écrite donne deux octets.

Pour vérifier que l'ouverture du fichier se fait correctement, il faut **traiter une exception**.

### On peut également obtenir une description de l'erreur :

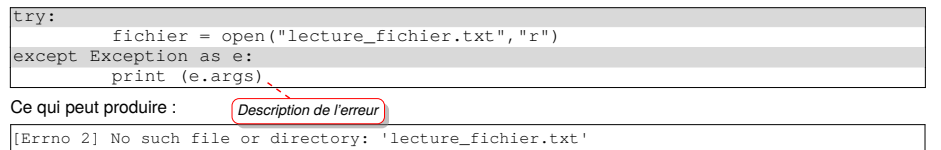

*On utilisera le type de la classe racine Exception pour intercepter l'exception, car on attend ici qu'une seule erreur.*

*Dans le cas où l'on veut gérer plusieurs exceptions de types différents pouvant être levées dans un bloc d'instruction, il faut indiquer leur type respectif*.

# Fichiers : UTF-8 vs octets

# **Création d'un fichier en codage UTF-8 et lecture sous forme d'octets**

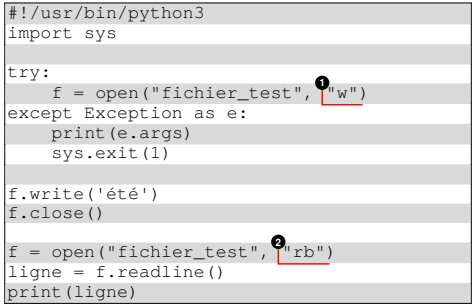

- **1** ⇒ouverture en écriture au format UTF-8 par défaut ;
- **2** ⇒ouverture en lecture au format binaire.

Attention

La chaîne retournée par la méthode «readline() » contient le '\n'.

### Lors de l'exécution, une chaîne au fomat «*bytes*» est bien affichée :

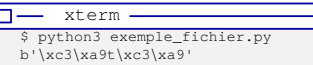

### Si on regarde le contenu de fichier avec la commande «xxd» :

 $\n **u**$  xterm \$ xxd fichier\_test 00000000:  $c3a9$  74 $c3$  a9 ..t..

*Le fichier contient 5 octets : 2 octets pour chaque 'é' et 1 octet pour le 't'*.

# Fichiers : lecture par ligne

L'objet de type file peut être utilisé de différentes manières pour effectuer la lecture d'un fichier.

□ comme **une liste**, ce qui permet d'utiliser le for :

for une\_ligne in fichier:<br>print (une ligne)

 $\Rightarrow$  *Déconseillé, on ne l'utilisera pas...* 

⟹ *Déconseillé, on ne l'utilisera pas...*

 $\square$  comme un «itérateur» sur lequel on applique la fonction  $next()$  (qui lève une exception à la fin) :

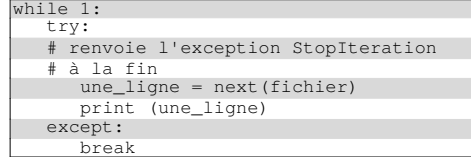

### □ à travers la méthode readline() :

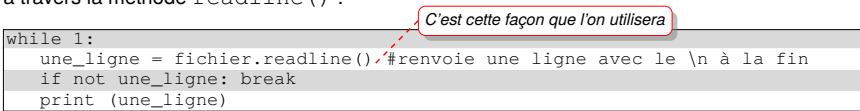

*Si on veut supprimer le \n à la fin de la ligne après la lecture :*

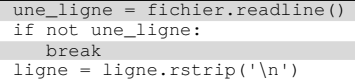

# Fichiers : lecture caractère par caractère, ajout et positionnement

# **Lecture caractère par caractère : read** *vs* **readline**

Sans argument, la méthode readline renvoie la prochaine ligne du fichier. Avec l'argument n, cette méthode renvoie n caractères au plus (jusqu'à la fin de la ligne).

Pour lire exactement n caractères, il faut utiliser la méthode read:

⊳ avec un argument de 1, on peut lire un fichier caractère par caractère ;

### ⊳ à la fin du fichier, elle renvoie une chaîne vide (pas d'exception).

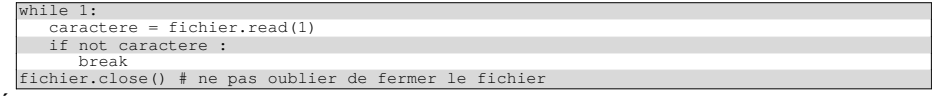

### **Écriture dans un fichier**

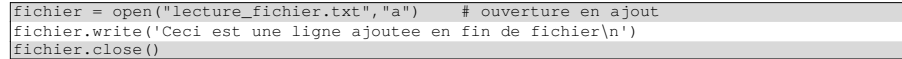

### **Autres méthodes**

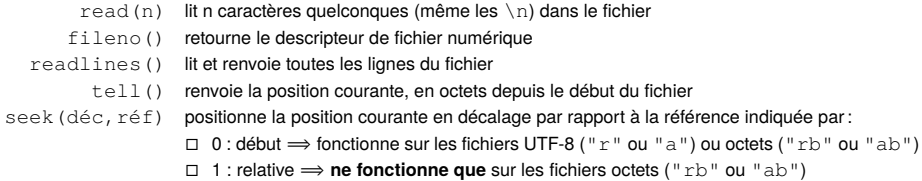

- $\Box$  2 : fin du fichier  $\Rightarrow$  fonctionne sur les fichiers UTF-8 ou octets
- 

# Manipulation de données structurées compactes

Les **données structurées** correspondent à une séquence d'octets : composée de groupes d'octets dont le nombre correspond au type de la variable.

En C ou  $C_{++}$ :

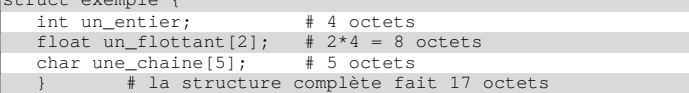

En Python, les structures de cette forme **n'existent pas** et une «chaîne d'octets» sert à manipuler cette séquence d'octets.

Le module spécialisé struct permet de composer ou de décomposer cette séquence d'octets suivant les types contenus. *Exemple : un entier sur 32bits correspond à une chaîne de 4 caractères.*

Pour décrire la structure à manipuler, on utilise une *chaîne de format* où des caractères spéciaux expriment les différents types qui se succèdent et permettent de regrouper les octets entre eux.

### Le module fournit 3 fonctions :

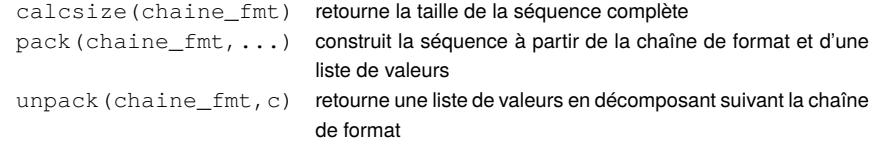

# Manipulation de données structurées : formats

### **La chaîne de format**

Elle est composée d'une suite de caractères spéciaux :

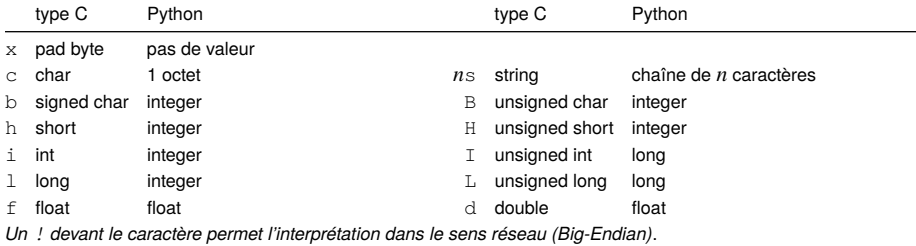

Pour répéter un caractère il suffit de le faire précéder du nombre d'occurrences (obligatoire pour le s où il indique le

nombre de caractères de la chaîne).

### **Il faut mettre un '=' devant le format pour garantir l'alignement des données.**

#### Sur l'exemple précédent, la chaîne de format est : iffccccc ou i2f5c.

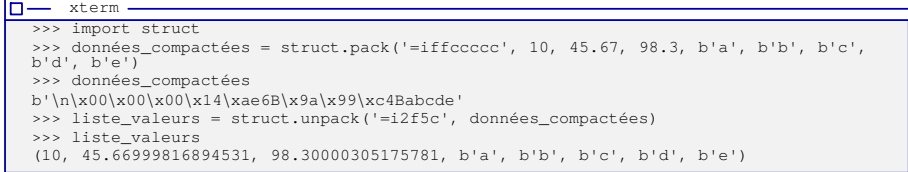

**Attention** : le format '5c' renvoie 5 caractères alors que '5s' renvoie une chaîne de 5 caractères.

# 18 Expressions régulières ou *expressions rationnelles*

Une ER permet de faire de l'appariement de motif, *pattern matching* :

⊳ savoir si un motif est **présent** dans une chaîne,

⊳ **comment** il est présent dans la chaine (en mémorisant la séquence correspondante).

Une expression régulière est exprimée par une suite de *meta-caractères*, exprimant :

⊳ une *position* pour le motif

⊳ une alternative

- $\hat{\ }$  : début de chaîne
- 
- | : *ceci* ou *cela*, exemple : a | b
- $$ \cdot \text{ }$  fin de chaîne
- ⊳ un caractère

- . : n'importe quel caractère
- $\lceil \ \rceil$ : un caractère au choix parmi une liste, exemple :  $\lceil \text{ABC} \rceil$
- $\lceil$   $\uparrow$   $\rceil$ : tous les caractères sauf..., exemple :  $\lceil$   $\uparrow$  @  $\rceil$  tout sauf le «@»

[a-zA-Z] : toutes les lettres minuscules et majuscules

- ⊳ des quantificateurs, qui permettent de répéter le caractère qui les précédent :
	- \* : zéro, une ou plusieurs fois
	- + : **une** ou plusieurs fois { n } : *n* fois
	- ? : zéro ou une fois { n, m } : entre *n* et *m* fois
- ⊳ des familles de caractères :
	- $\ddot{\alpha}$ : un chiffre  $\ddot{\beta}$ : tout sauf un chiffre  $\ddot{\alpha}$  newline
	- $\succeq$  : un espace  $\searrow$   $w$  : un caractère alphanumérique  $\searrow$  r retour-chariot

# Expressions régulières en Python

Le module re permet la gestion des expressions régulières :

- i. **composition du motif ou exp. rég.**, avec des caractères spéciaux (comme \d pour *digit*) ;
- ii. **compilation**, pour rendre rapide le traitement ;
- iii. **recherche** dans une chaîne de caractères ;
- iv. **mémorisation** des séquences de caractères correspondant à la recherche dans la chaîne.

import re  $une\_chaine = 'La valueur 12$ 'est un nombre re nombre = re.compile(r,"(\d+)") # on exprime, on compile l'expression régulière resultat = re\_nombre.search(une\_chaine) #renvoie l'objet None en cas d'échec if resultat : print ('trouvé !') print (resultat) print (resultat.group(1)) *le préfixe r permet de bloquer l'interprétation des «\»*

⇓

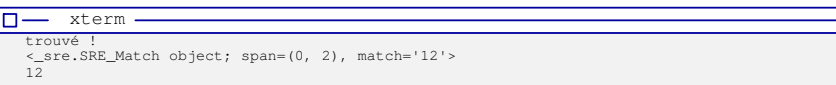

# **Récupération de la séquence de caractères correspondant au motif**

L'ajout de parenthèses dans l'ER permet de **mémoriser une partie du motif trouvé**, accessible comme un groupe indicé de caractères à l'aide la méthode «group()» : (resultat.group(*indice*)).

# Expressions régulières en Python

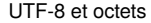

□ Pour rechercher dans une **chaîne de caractères** : le motif ou ER doit être une **chaîne de caractères**.

□ Pour rechercher dans une **chaîne d'octets** : le motif doit être une **chaîne d'octets**.

# **Exemple avec de l'UTF-8**

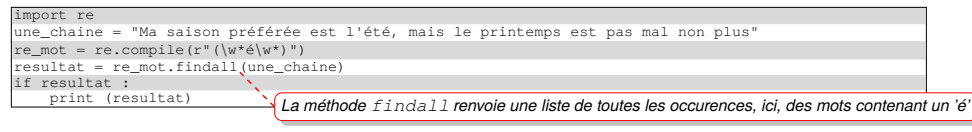

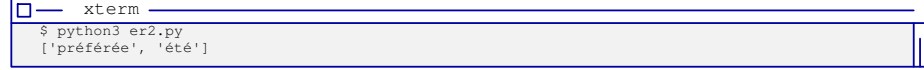

### **Exemple avec des octets**

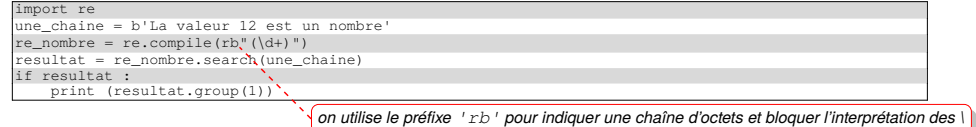

Cours «Mon'tit Python» – P-F. Bonnefoi – http://p-fb.net/ — 3 décembre 2023 — 16

# ER – Compléments : gestion du motif

# **Différence majuscule/minuscule**

Pour ne pas en tenir compte, il faut l'indiquer avec une constante de module en argument :

re\_mon\_expression = re.compile(r"Valeur\s\*=\s\*(\d+)", re.I)

*Ici, re.I est l'abréviation de re.IGNORECASE*.

### **Motifs mémorisés**

### Il est possible de récupérer la liste des motifs mémorisés :

import re .<br>chaine = 'Les valeurs sont 10, 56 et enfin 38. re\_mon\_expression = re.compile(r"\D\*(\d+)\D\*(\d+)\D\*(\d+)", re.I) resultat = re\_mon\_expression.search(chaine) if resultat : liste = resultat.groups() for une\_valeur in liste: print (une\_valeur)

⇓

# ER – Compléments : éclatement et recomposition

# **Décomposer une ligne**

xterm

10 56  $38$ 

 $\Box$ -÷.

Il est possible "d'éclater" une ligne suivant l'ER représentant les séparateurs :

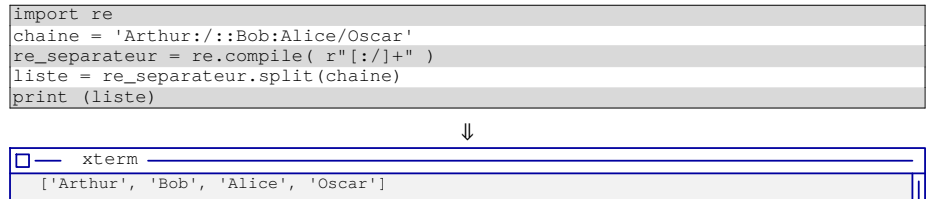

### **Composer une ligne**

Il est possible de composer une ligne en «joignant» les éléments d'une liste à l'aide de la méthode join d'une chaîne de caractère :

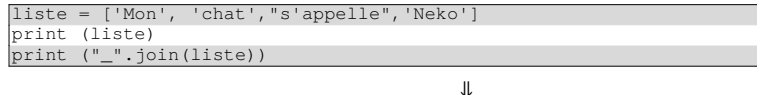

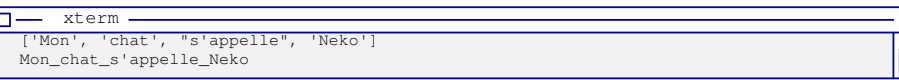

*Ici, la chaîne contient le séparateur qui sera ajouté entre chaque élément de la liste.*

# 19 Fonctions : définition & arguments

La définition d'une fonction se fait à l'aide de  $\det$ :

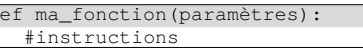

**Paramètres**

Les paramètres de la fonction peuvent être :

⊳ nommés et recevoir des valeurs par défaut ;

⊳ être donnés dans le *désordre* et/ou partiellement.

*Ceci est très utile pour les objets d'interface graphique comportant de nombreux paramètres dont seulement certains*

 $\overline{a}$ 

### *sont à changer par rapport à leur valeur par défaut*.

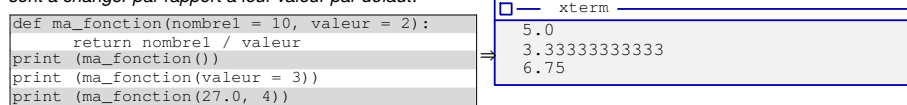

### **Variables locales** *vs* **globales**

Pour conserver les modifications d'une variable définie à l'extérieur de la fonction, il faut utiliser «global» :

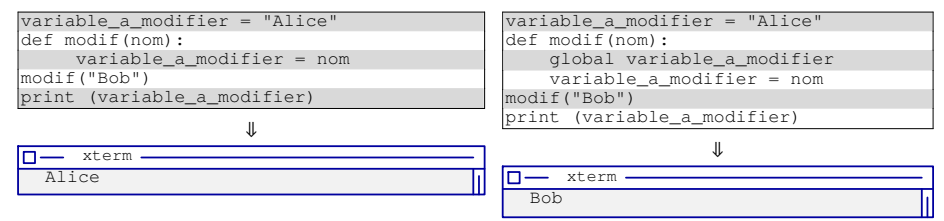

# Fonctions : valeur de retour  $\& \lambda$ -fonction

# **Plusieurs valeurs de retour**

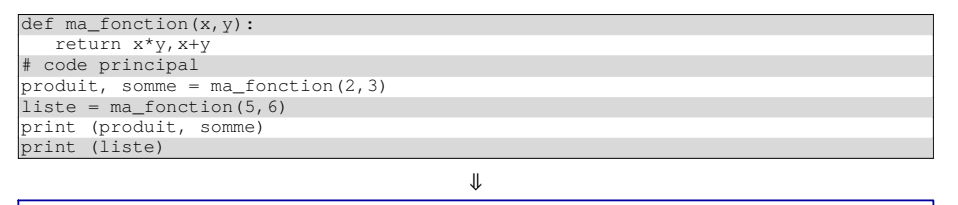

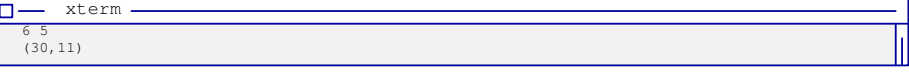

### **Une** *lambda expression* **ou un objet fonction anonyme**

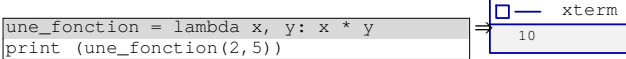

En combinaison avec la fonction  $filter()$  qui applique une fonction anonyme sur chaque élément d'une liste et retourne la liste des résultats :

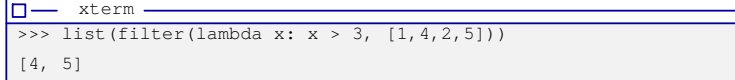

*Ici, sont filtrés les éléments pour lesquels la valeur de retour de la lambda fonction donne False ou 0*.

# 20 Contrôle d'erreur à l'exécution

Une forme simple de contrôle d'erreur est introduite grâce à la fonction assert : assert un test, une chaine de description

### Fonctionnement de l'assert

Si la condition de l'assert n'est pas vérifiée alors le programme lève une exception.

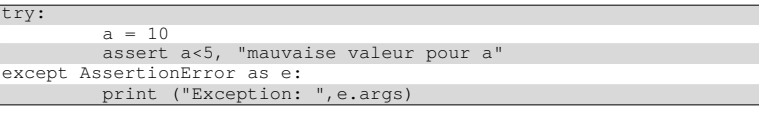

ୢ୲୲

Exception: ('mauvaise valeur pour a',)

### *Ce mécanisme permet de faire de la programmation par contrat :*

- ⊳ *la fonction s'engage à fournir un résultat si les conditions sur les variables d'entrées sont respectées : plus de contrôle* ⇒ *un programme plus sûr ;*
- ⊳ *les conditions des «assert» écrites dans le source fournissent des informations sur les données : le programme est mieux documenté ;*
- ⊳ *une fois le programme testé, le mécanisme d'assert peut être désactivé afin de supprimer les tests et leur impact sur le temps d'exécution du programme.*

# 21 Génération de valeurs aléatoires : le module random

### **Choix d'une valeur numérique aléatoire dans un intervalle**

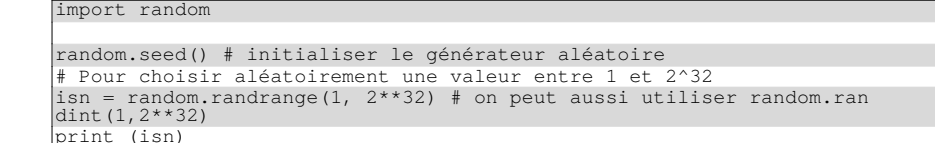

⇓

 $\square$  xterm 2769369623

 $\n **u** - **x**$ 

### **Choix aléatoire d'une valeur depuis un ensemble de valeurs**

import random

B

tetourne une valeur parmi celles données dans la chaîne caractere = random.choice('ABC123') print (caractere)

 $\mathbf{||}$  $\n **u**$  xterm -

# 22 Intégration dans Unix : l'écriture de *Script système*

Lorsque l'on écrit un programme Python destiné à être utilisé en tant que «script système», c-à-d comme une commande, il est important de soigner l'interface avec l'utilisateur, en lui proposant des *choix par défaut* lors de la saisie de paramètres :

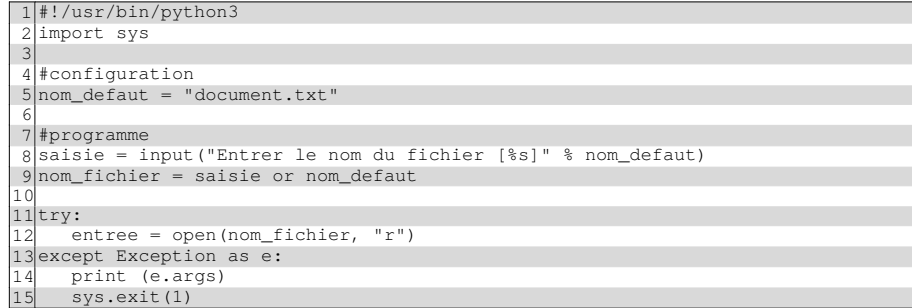

- ⊳ ligne 4 : on définie une valeur par défaut pour le nom du fichier à ouvrir ;
- ⊳ ligne 6 : on saisie le nom de fichier avec, entre crochets, le nom par défaut ;
- ⊳ ligne 7 : si l'utilisateur tape **directement** «entrée», saisie est vide, c-à-d considérée comme *fausse*, et et l'opérateur «or» affecte la valeur par défaut, qui, elle, est considérée comme *vraie*.

# 23 Gestion de processus : lancer une commande externe et récupérer son résultat

#### **Exécution et récupération de la sortie d'une commande : le module subprocess**

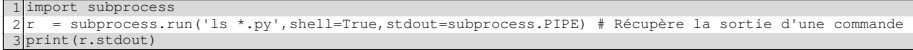

### **Communication en Entrée/Sortie avec une commande :**

- mport subprocess
- 2 cmd\_ext = subprocess.Popen('wc -l',stdin=subprocess.PIPE,stdout=subprocess.PIPE,shell=True)
- 3 cmd\_ext.stdin.write(b'Bonjour tout le monde\n') ext.stdin.close() # important pour demarrer le travail de la commande
- 5 print (cmd\_ext.stdout.read())
- ⊳ ligne 2, on lance la commande, *ici wc*, avec l'argument -l, et on indique que l'on veut récupérer les canaux stdin, *pour l'entrée*, et st dout, *pour la sortie*, de cette commande ;
- ⊳ ligne 3, on envoie une ligne de texte à la commande qui s'exécute en multi-tâche ;
- ⊳ ligne 4, on ferme le fichier d'entrée ce qui indique à la commande qu'elle ne recevra plus d'entrée et donc qu'elle peut commencer à travailler ;
- ⊳ ligne 5, on récupère le résultat de son travail et on l'affiche.

#### **La méthode «communicate»**

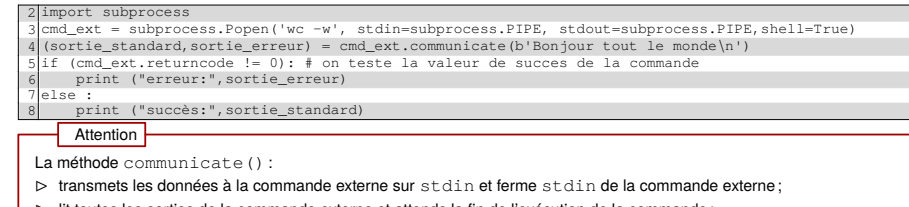

⊳ lit toutes les sorties de la commande externe et attends la fin de l'exécution de la commande ;

### ⊳ retourne la sortie complète de la commande externe et sa valeur de succès.

# Gestion de processus : création d'un second processus

### **Scinder le processus en deux**

La commande fork permet de scinder le processus courant en deux avec la création d'un nouveau processus. L'un est désigné comme étant le père et l'autre, le fils.

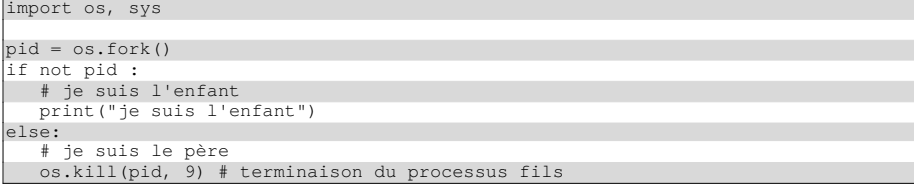

### **Gestion des arguments du processus**

Pour récupérer la liste des arguments du script (nom du script compris) :

import sys

tion fork:

père) ;

tie créée n'est **pas partagées**.

print (sys.argv)

### Si on lance ce script :

 $\n **m**$  xterm \$ ./mon\_script.py -nom toto

['mon\_script.py', '-nom','toto']

### Création de Processus : le fork

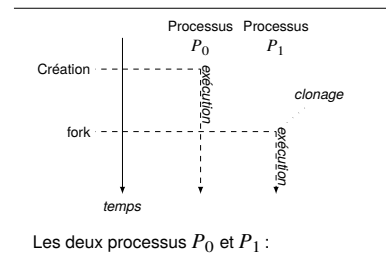

entrées sorties, les fichiers ouverts **avant le fork** ;

 $\diamond~$  le processus  $P_0$ , père, reçoit le PID du fils ;

 $\Box$  Le processus  $P_{\Omega}$  est créé et s'exécute.

□ Lors de l'exécution de l'instruction fork: il est «cloné» en un nouveau processus  $\boldsymbol{P}_1.$ 

- $\Box$   $P_1$  s'exécute en concurrence de  $P_0$ .
- □ sont **identiques** : ils partagent le même code, leurs stdin E/S *Clonage* □ sont **différenciés** par la valeur de retour de la fonc-Processus enfant Processu  $\diamond~$  le processus  $P_1$ , enfant, reçoit la valeur  $0$  (il peut ProcessusIDentifier **ProcessusIDentifie** consulter son PPID pour connaitre le PID de son ParentPID < ParentPID đ. Programment E/S Système de □ sont **indépendants** : **après le fork**, toute entrée/sorfichiersstdout Y stderr

# 24 Programmation Socket : protocole TCP

# **Utilisation du protocole TCP**

Une connexion TCP correspond à un tube contenant deux canaux, un pour chaque direction de communication (A vers B, et B vers A).

Les échanges sont **bufférisés** : les données sont stockées dans une mémoire tampon jusqu'à ce que le système d'exploitation les envoie dans un ou plusieurs datagrammes IP.

Les primitives de connexion pour le protocole TCP : socket, bind, listen, accept, connect, close, shutdown.

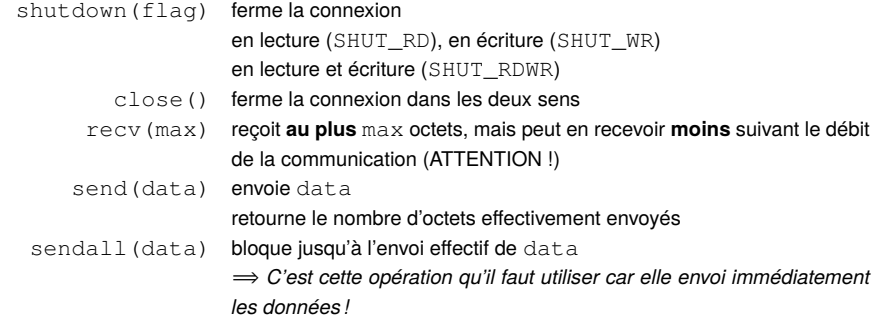

*Attention : Les opérations de lecture et d'écriture utilisent des chaînes d'octets b''.*

# Modèle «client/serveur» avec TCP

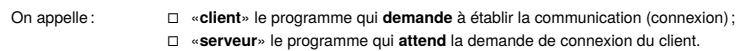

L'élément logiciel qui représente la communication est une «socket» ou prise.

Le système d'exploitation doit allouer un TSAP, «*Transport Service Access Point*», ou *point d'accès au service* pour chaque socket utilisée pour une communication (le *service* correspond au processus associé).

Le **TSAP** est l'association de l'adresse IP de la machine et d'un «numéro de port».

*Il est ainsi possible de faire du «multiplexage» : une seule adresse IP mais plusieurs communications simultanées.*

Du point de vue du serveur ce numéro de port doit être :

- ⋄ libre (non déjà utilisé par un autre processus) : *il identifie le processus lié à la communication* ;
- ⋄ connu du client : *pour que le client sache quel port demander*.

#### **Les différentes étapes pour l'établissement de la communication** :

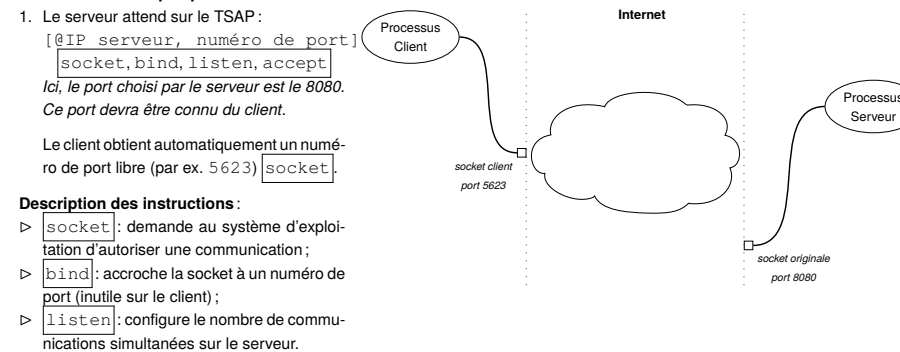

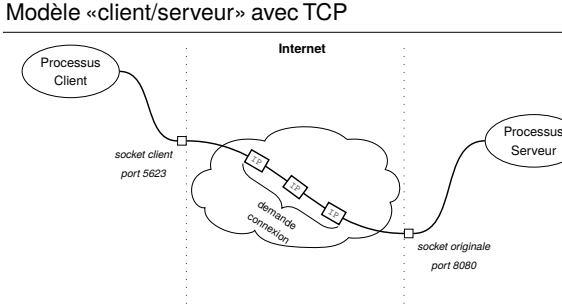

**Internet** 2. Le client se connecte au serveur connect

Le système d'exploitation du client et du serveur, mémorise la communication par un couple

(TSAP client,TSAP serveur) :

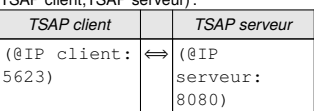

*Cette communication peut être affichée avec la commande Linux «ss -tna» (état ESTA-*

### **Remarques :**

⋄ L'instruction accept donne au serveur une nouvelle *socket* qui correspond à la communication avec le client.

*C'est par cette socket que l'on peut communiquer avec ce client.*

⋄ Le serveur peut recevoir la connexion de nouveaux clients sur la socket originale. *Un serveur peut avoir plusieurs communications simultanées avec différents clients. Chacune de ces communications correspond à un couple différent de TSAP : pour chaque communi-*

*cation, le même TSAP du côté du serveur est associé à un TSAP côté client différent.*

# *BLISHED).* Processu Serveur *socket client port 5623 nouvelle socket socket originale port 8080* **Internet**  $IP$  ip  $IP$  ip  $IP$ *communication*

# Programmation Socket : client TCP

### **Programmation d'un client en TCP**

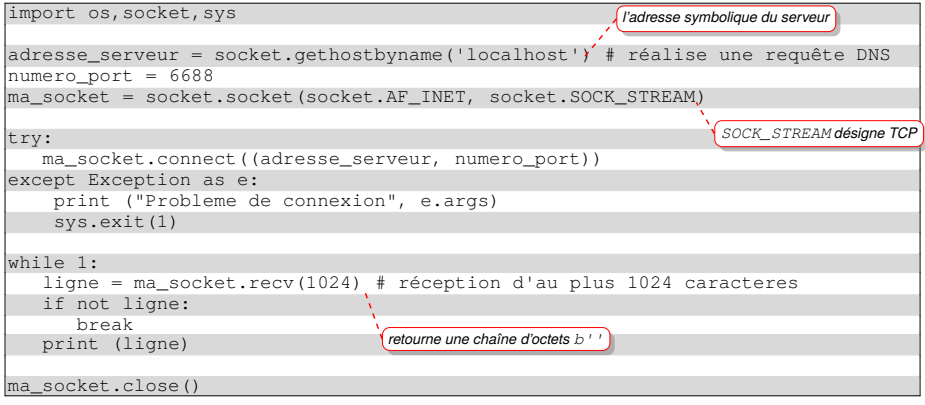

**Processus** Client

Attention

- □ les «*sockets*» échangent des données au **format chaîne d'octets** : b''
- □ Le paramètre donné à «ma\_socket.recv(1024)» indique la **taille maximale** que l'on peut recevoir, mais **ne garantie pas** qu'elle retournera 1024 caractères.

# Programmation Socket : serveur TCP

# **Programmation d'un serveur en TCP**

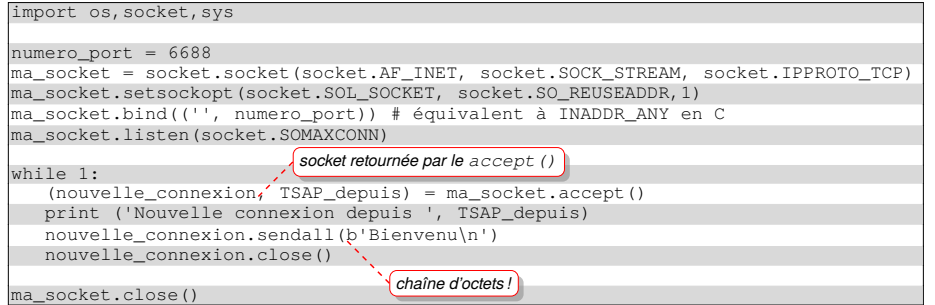

### **Utilisation de la méthode sendall**

Pour envoyer **immédiatement** une ligne :

nouvelle\_connexion.sendall(b'Ceci est une ligne\n')

*L'envoi se fait sans attendre que le «buffer d'envoi» soit plein.*

Attention

Si vous échangez entre un **client** et un **serveur**, et que l'un **attend de recevoir avant de répondre**, les deux processus peuvent **se bloquer** si l'envoi est retardé (bufférisé) et non immédiat.

# Programmation Socket : TCP & bufférisation

⊳ les échanges sur Internet sont **asynchrones** : les données échangées sont reçues et envoyées sous forme de datagramme IP, qui sont acheminés sans garanties d'ordre et de temps ;

⊳ le système d'exploitation améliore la situation en introduisant un buffer à la réception et à l'envoi ;

⊳ la programmation réseau est **synchrones**, mais **sur ces buffers** d'envoi et de réception.

#### **Pour la réception**

donnees = ma\_socket.recv(1024) peut retourner moins d'octets mais pas plus de 1024. Exemple :

 $\star$  la machine A envoie à la machine B, 30 lignes de texte pour un total de 920 octets;

- ⋆ lors du transfert dans le réseau, ces 920 octets sont décomposés en un datagramme de 500 octets et un autre de 420 octets ;
- ⋆ lorsque B reçoit les 500 octets, le buffer de réception se remplit et les données sont mises à disposition du programme ;
- $\star$  la méthode  $\text{recv}$  ne retourne que 500 octets au programme.

**Solution** : tester le nombre d'octets obtenus en retour de l'appel à la méthode  $\text{recv}$ .

### **Pour l'envoi**

nb\_octets = ma\_socket.send(data) les données sont mises dans le buffer d'envoi, et lorsqu'il y en aura suffisamment pour remplir un datagramme, ce datagramme sera réellement envoyé sur le réseau.

Il se peut que l'utilisation de la méthode send ne transmette rien sur le réseau et donc, le récepteur ne recevra rien et ne réagira pas.

Solution : utiliser l'instruction sendall() au lieu de send(), pour forcer l'envoi immédiat des données.

### **Les protocoles basés sur TCP utilisent le concept de ligne**

Ces protocoles échangent des données structurées sous forme de lignes (séparées par des '\r\n'). Il faut vérifier les données reçues et *éventuellement* les concaténer aux suivantes pour retrouver une ligne complète. Chaque ligne doit être envoyée immédiatement sans bufférisation.

# Programmation Socket : lecture par ligne

### **Lecture d'une ligne de protocole orienté texte comme HTTP, SMTP, POP** *etc.*

Lorsque l'on lit les informations recues sur la socket TCP, on récupère des données découpées suivant des blocs de taille quelconque, on ne récupère pas ces données ligne par ligne depuis la socket.

### Il est nécessaire de définir une fonction renvoyant une ligne lue caractère par caractère :

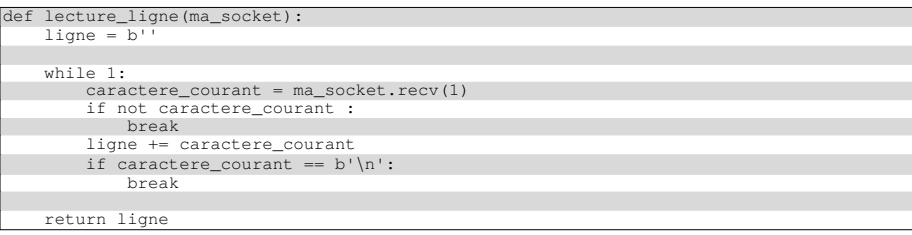

*La ligne retournée par la fonction inclut le retour à la ligne :*  $b' \rightharpoonup r'$  *ou*  $b' \rightharpoonup n'$ *.* 

#### *La norme des protocoles sur Internet est b'\r\n'*.

**Attention** 

*Ce sera cette version que vous utiliserez dans les TPs.*

# Programmation Socket : mode non bloquant

### **Utilisation d'une socket en mode non bloquant**

Une fois la socket créée, il est possible de ne plus être bloqué en lecture lorsqu'il n'y a pas de données disponibles sur la socket.

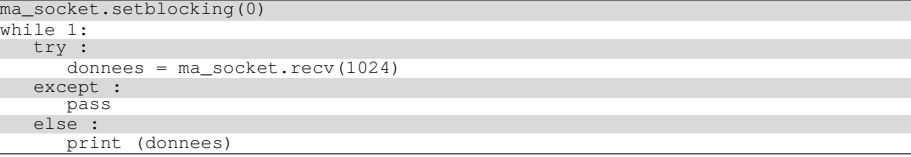

Ainsi, s'il n'y a pas de données à recevoir, une exception est levée.

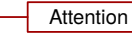

Dans ce cas là, le programme attend de manière **active** des données !

Vous **gaspillez** inutilement les ressources de la machine !

# Programmation socket : gestion par événement

Le module select et sa fonction select() permet d'être *averti* de l'arrivée **d'événements** sur des descripteurs de fichier ou des sockets.

*Ainsi, il est possible de ne plus se bloquer en lecture, voire en écriture, sur tel ou tel descripteur ou socket.*

- Ces événements sont :
- ⋆ une **demande de connexion**, lorsque cela concerne à une socket serveur ;
- ⋆ la présence de **données à lire** ;
- ⋆ la **possibilité d'écrire** sans être bloqué (le récepteur ne bloquera pas l'émetteur).

Il faut fournir en argument de select trois listes de descripteurs ou socket, correspondant à la catégorie des événements :

1. en entrée (lecture ou connexion),

3. exceptionnels (généralement vide)

2. en sortie,

La fonction select retourne les trois listes modifiées, c-à-d **ne contenant que** les descripteurs pour lesquels un événement est survenu.

#### import select

(evnt entree, evnt sortie, evnt exception) = select.select(surveil entree, [], [])

*L'appel à la méthode select bloque tant qu'aucun événement n'est survenu*.

Au retour de la fonction, il suffit de **parcourir le contenu de ces listes** pour trouver les descripteurs/sockets à traiter (par exemple, trouver une socket où des données sont lisibles).

Pour **détecter une demande de connexion**, il faut comparer chaque socket de la liste evnt\_entree à la socket utilisée pour faire l'opération «accept».

# Programmation socket: select()

Exemple : lancer un accept uniquement lorsqu'un client essaye un connect.

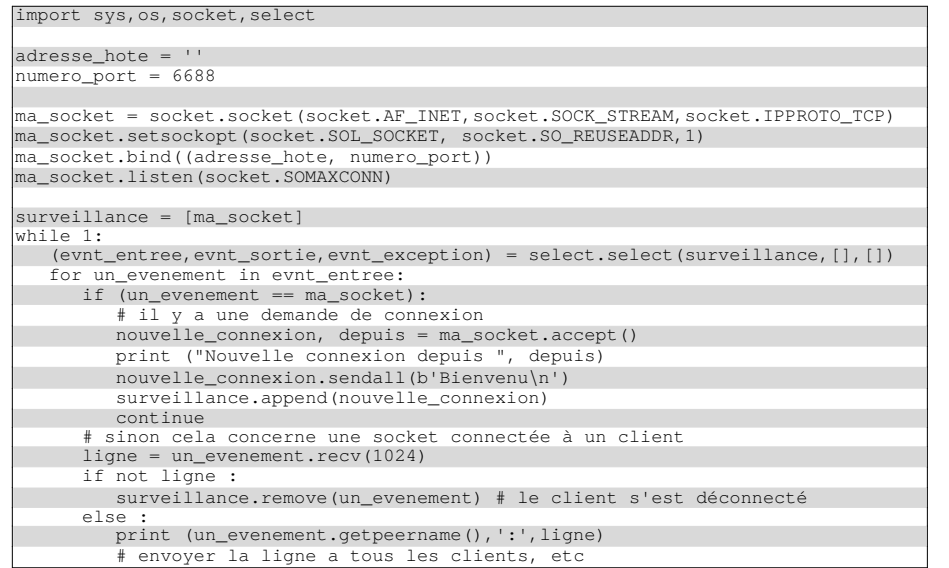

# 25 Programmation socket : le protocole UDP

# Utilisation du protocole UDP :

import socket

TSAP local =  $('', 7777)$ TSAP\_distant = (socket.gethostbyname("p-fb.net"), 8900)

ma\_socket = socket.socket(socket.AF\_INET,socket.SOCK\_DGRAM,socket.IPPROTO\_UDP) ma\_socket.bind(TSAP\_local)

ma socket.sendto(b'Hello ', TSAP distant) donnees,TSAP\_emetteur = ma\_socket.recvfrom(1000)

On utilise les méthodes suivantes de l'objet socket :

- ⋆ la méthode «sendto()» reçoit en paramètre les données et le TSAP du destinataire.
- ⋆ la méthode «recvfrom()» :
	- ⋄ reçoit en paramètre la taille maximale des données que l'on peut recevoir (s'il y a plus de données reçues elles seront ignorées) ;
	- ⋄ retourne ces données et le TSAP de l'émetteur.

# Attention

□ En UDP, on échange uniquement un datagramme à la fois, d'au plus 1500 octets pour IPv4.

□ Les données échangées dans les méthodes sendto() et  $\text{recvfrom}$ () sont des chaînes d'octets b''.

# 26 Multithreading – Threads

# **La classe «threading»**

Cette classe permet d'exécuter une fonction en tant que *thread*.

Ses méthodes sont :

Thread(target=func)permet de définir la fonction à transformer en thread, retourne un objet thread.

start() permet de déclencher la thread

import threading def ma fonction(): # travail print('Travail de la thread') return # Déclenchement de la thread ma thread = threading.Thread(target = ma\_fonction) ma\_thread.start() # Thread principale print('Travail de la thread principale')  $\mathbf{J}$  $\n **u**$  xterm Travail de la thread Travail de la thread principale

# Multithreading – Sémaphores

### **La classe semaphore, pour la protection des accès concurrents**

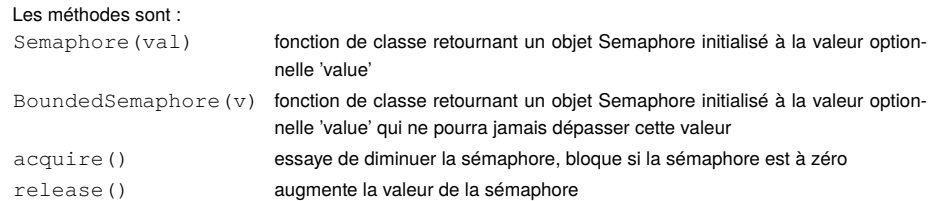

### import threading

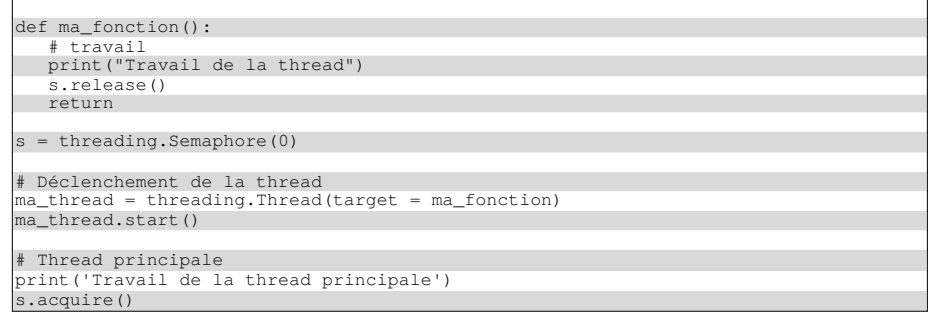

### 27 Manipulations avancées : serveur Web intégré

#### **Serveur Web**

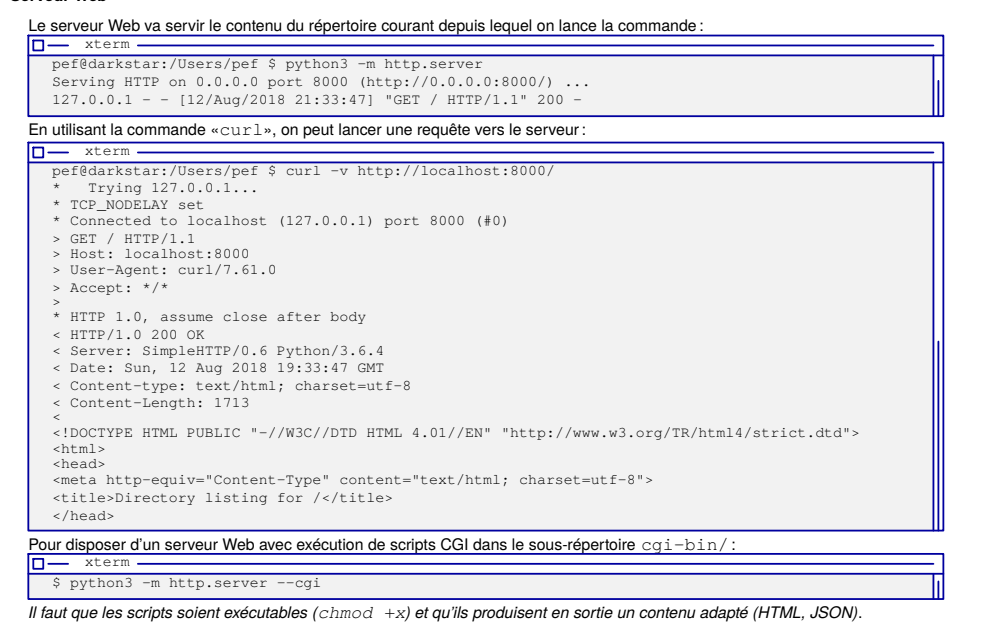

### Manipulations avancées : traitement de données au format JSON

# **Pour traiter des résultats au format JSON**

### **Dans le shell :**

La commande «curl» va récupérer les données au format JSON

et ces données vont être formatées par le module «json.tool» :

 $\Box -$  xterm  $$ pef@darkstar:/Users/pef \$ curl -sH 'Accept: application/json' http://api.icndb.com/jokes/random | python3 json.tool { "type": "success", "value": { "categories": [ "nerdy" ], "id": 543, "joke": "Chuck Norris's programs can pass the Turing Test by staring at the interrogator." } } "tx\_index": 1939114,  $"ver" : 1,$ "vin\_sz": 3, "vout\_sz": 2, "weight": 2468 } ], "ver": 1 }

#### **Dans un programme :**

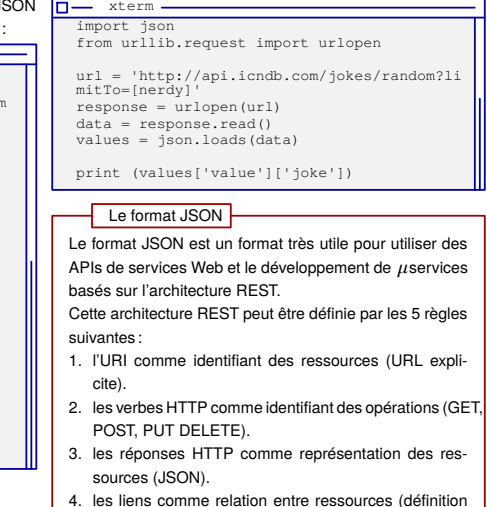

- 4. les liens comme relation entre ressources (définition de l'attribut «rel» en accord avec l'IANA).
- 5. un paramètre comme jeton d'authentification,

# Manipulations avancées : système de fichier

## **Informations sur les fichiers**

Pour calculer la taille d'un fichier, il est possible de l'ouvrir, de se placer en fin et d'obtenir la position par rapport au début (ce qui indique la taille) :

mon fichier = open("chemin fichier", "rb") mon\_fichier.seek(2,0) #On se place en fin, soit à zéro en partant de la fin taille = mon\_fichier.tell() mon\_fichier.seek(0,0) # Pour se mettre au début si on veut lire le contenu

### Pour connaître la nature d'une entrée du répertoire :

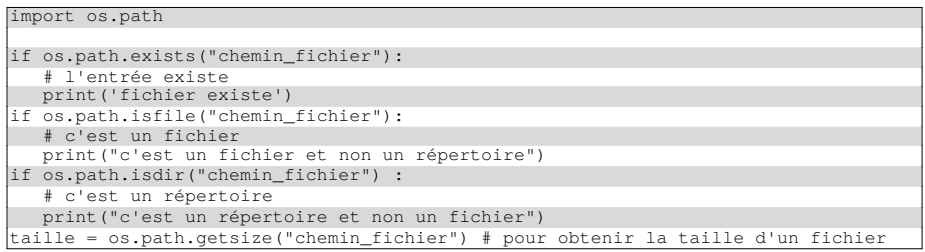

# Manipulations avancées : broadcast UDP, obtenir son adresse IP, Scapy

### **La réception de datagramme UDP en multicast**

Pour la réception de paquets UDP en *multicast*, il est **nécessaire d'informer** l'OS de la prise en charge d'un groupe par l'application :

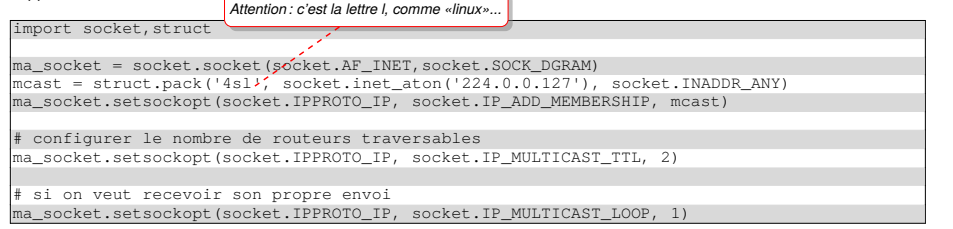

#### **Obtenir l'adresse IP de la machine que l'on utilise**

mon\_nom\_symbolique = subprocess.run(['uname','-a'],stdout=subprocess.PIPE).stdout.split()[1] non\_adresse\_ip = socket.gethostbyname(socket.gethostname(mon\_nom\_symbolique))

#### **Scapy**

Le module scapy dispose de capacités à traiter le contenu des paquets reçus suivant le protocole associé. Cette bibliothèque d'injection de *paquets forgés* dispose de fonctions d'analyse et d'affichage de données de différents protocoles : DNS(), IP(), UDP(), etc.

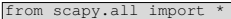

# la variable donnees contient le contenu d'un paquet DNS analyse = DNS(donnees) analyse.show()

# Manipulations avancées : programmation objet, classe et introspection

#### Il est possible de définir des **classes d'objets.**

Une classe peut être définie à tout moment dans un source, et on peut en définir plusieurs dans le même source (contrairement à Java)

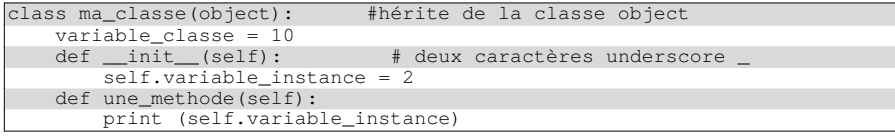

∘ La fonction «\_\_init\_\_()» permet de définir les variables d'instance de l'objet.

- ∘ Le mot clé self permet d'avoir accès à l'objet lui-même et à ses *attributs*.
- ∘ Les attributs sont des méthodes et des variables.

*Les attributs d'un objet peuvent varier au cours du programme (comme en Javascript).*

# **Introspection**

Obtenir les attributs et méthodes d'un objet avec la fonction dir() :  $print$   $(dir([1]))$ 

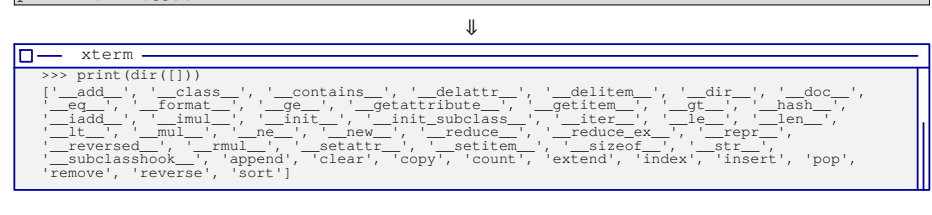

# Intégration Unix : les options en ligne de commande : le module optparse

Le module «optparse» permet de :

- ∘ définir les options du programme et leur documentation ainsi que leur traitement :
	- ⋄ chaque option possède une version courte ou longue, plus explicite ou «verbose» :

 $\Pi$  xterm -\$ ./ma\_commande.py -l mon\_fichier.txt

\$ ./ma\_commande.py --lire-fichier=mon\_fichier.txt

⋄ lors de la demande d'aide avec «-h», chaque option dispose d'une description :

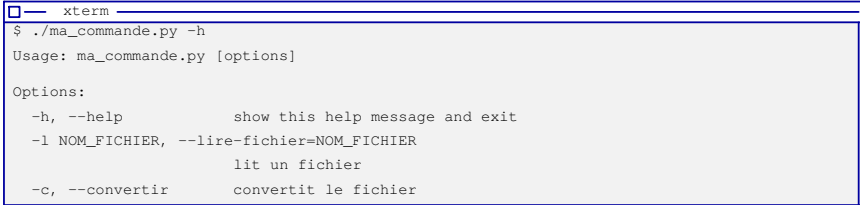

- ⋄ une option peut être associée :
- ⋆ à la valeur qui la suit :

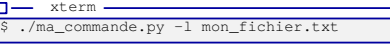

⋆ à un booléen :

 $\Box -$  xterm -\$ ./ma\_commande.py -c

⋄ les options peuvent être combinées :

 $\Box -$  xterm  $-$ \$ ./ma\_commande.py -l mon\_fichier.txt -c

# Les options en ligne de commande : le module optparse

Le module «optparse» permet de :

#### ∘ décomposer les options passées au programme sur la ligne de commande :

```
#!/usr/bin/python3
import optparse
parseur = optparse.OptionParser() # crée un parseur que l'on configure ensuite
parseur.add_option('-l', '--lire-fichier', help='lit un fichier',dest='nom_fichier')
parseur.add_option('-c', '--convertir', help='convertit le fichier',dest='conversion',
        default=False,action='store_true') # store_true : True si l'option est présente
 (options, args) = parseur.parse_args() # args : pour des options à multiples valeurs
dico_options = vars(options) # fournit un dictionnaire d'options
print (dico_options) # affiche simplement le dictionnaire
```
#### Les fonctions :

⊳ optparse.OptionParser() sert à créer un «parseur» pour l'analyse des options ;

⊳ parseur.add\_option sert à ajouter une option :

- ⋄ l'argument «dest» permet d'associer une clé à la valeur dans le dictionnaire résultat ;
- ⋄ l'argument «default» définit une valeur par défaut que l'option soit ou non présente ;
- ⋄ l'argument «action» définit une opération à réaliser avec l'option présente :
	- ⋆ si rien n'est précisé, la valeur de l'option est stockée sous forme de chaîne ;
	- ⋆ si on précise «store\_true» on associe la valeur True en cas de présence de l'option.

### À l'exécution :

# $\n **m** - **x** term -$

\$ ./ma\_commande.py -l mon\_fichier.txt -c

{'nom\_fichier': 'mon\_fichier.txt', 'conversion': True}

# 28 Débogage : utilisation du mode interactif

### **Le mode interactif pour «dialoguer» avec le programme**

On peut déclencher l'exécution d'un programme Python, puis basculer en mode interactif dans le contexte de ce programme, avec l'option «-i» :

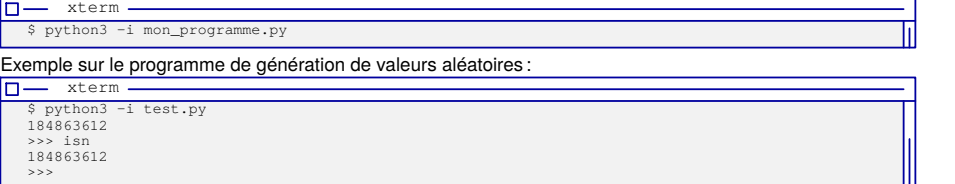

On peut également passer en **mode interactif** depuis le programme lui-même :

#### ⊳ avec le module «code» :

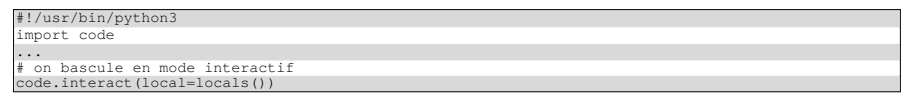

*Il est alors possible de consulter la valeur des variables ou d'appeler des fonctions etc.*

### ⊳ avec en plus la complétion des variables et méthodes :

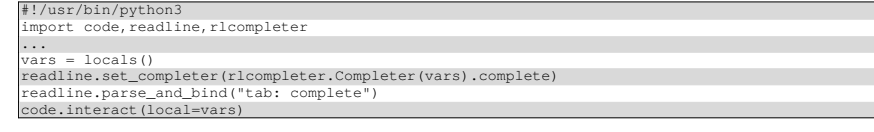

# Débogage avec le module «pdb», «Python Debugger»

#### On peut lancer un programme Python en activant le débogueur :  $\Box$  xterm -\$ python3 -m pdb mon\_programme.py Les commandes sont les suivantes :  $\square$  xterm -\$ python3 -m pdb tester\_dbg.py > /home/pef/PYTHON3/tester\_dbg.py(3)<module>()  $\Rightarrow$  compteur = 0 (Pdb) next > /home/pef/PYTHON3/tester\_dbg.py(4)<module>()

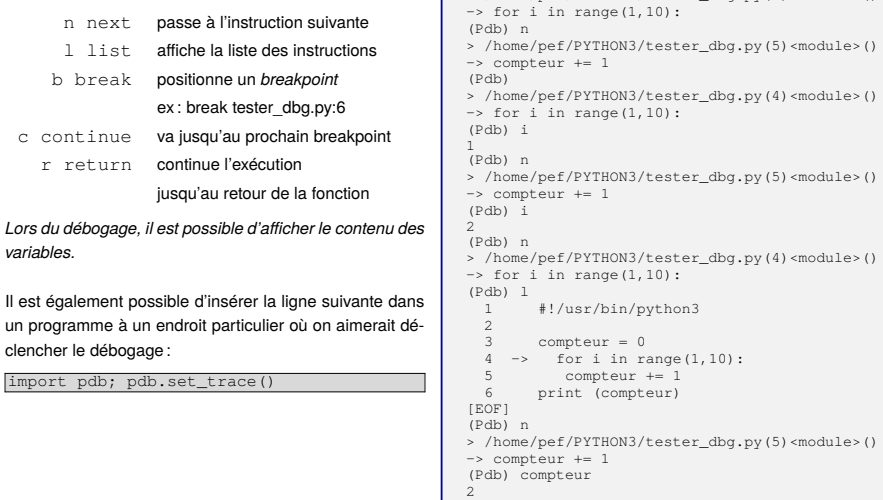

# Surveiller l'exécution, la «journalisation» : le module logging

- Le «logging» permet d'organiser les sorties de suivi et d'erreur d'un programme :
- ⋄ plus efficace qu'un «print» : on peut rediriger les sorties vers un fichier ;
- ⋄ plus facile à désactiver dans le cas où le débogage n'est plus nécessaire ;
- ⋄ contrôlable suivant un niveau plus ou moins détaillé :

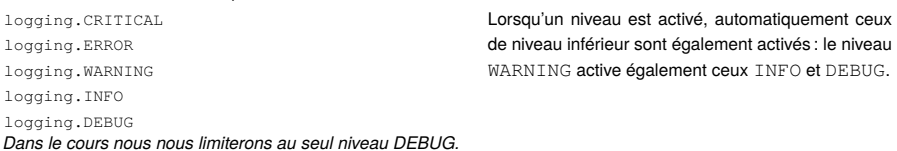

#### ⋄ contrôlable par une ligne dans le source :

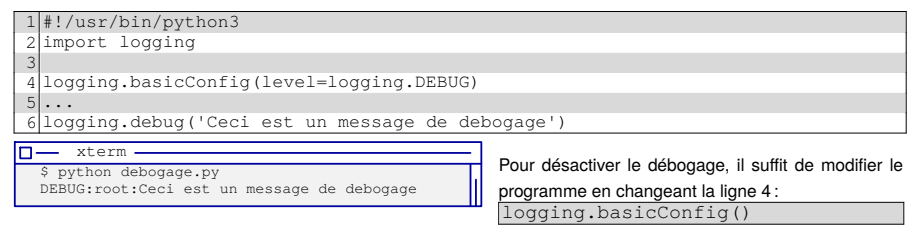

### ⋄ possibilité d'enregistrer les sorties de débogage vers un fichier :

logging.basicConfig(level=logging.DEBUG, filename='debug.log')

# Surveiller l'exécution, la «journalisation» : le module logging

### ⋄ ajout de l'heure et de la date courante à chaque sortie :

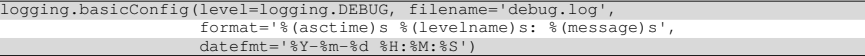

⋄ activation par option du débogage et choix de son stockage dans un fichier :

```
#!/usr/bin/python3
import logging, optparse
parser = optparse.OptionParser()
parser.add_option('-l', '--logging', dest='logging', default=False, action='store_true')
parser.add_option('-f', '--logging-file', dest='logging-file',help='Logging file name')
 (options, args) = parser.parse_args()
dico_options = vars(options)
if dico_options['logging'] :
   logging.basicConfig(level=logging.DEBUG, filename=dico_options['logging-file'],
                   format='%(asctime)s %(levelname)s: %(message)s',
                   datefmt='%Y-%m-%d %H:%M:%S')
 logging.debug('Ceci est un message de debogage')
```
### À l'exécution :

```
\overline{\square} xterm -
$ python debogage.py -l
2018-08-13 14:57:05 DEBUG: Ceci est un message de debogage
```
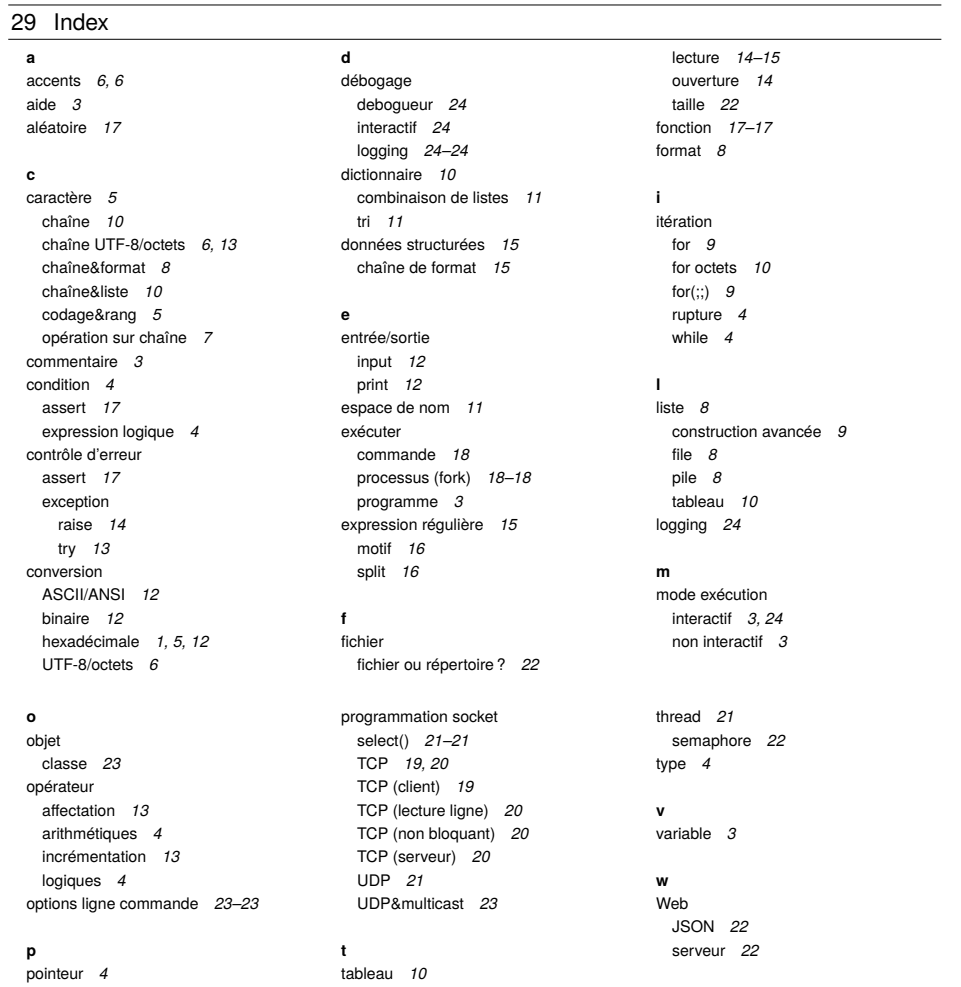